Universidad Central "Marta Abreu" de Las Villas. Facultad Matemática, Física y Computación Departamento de Ciencia de la Computación Carrera de Licenciatura en Ciencia de la Computación

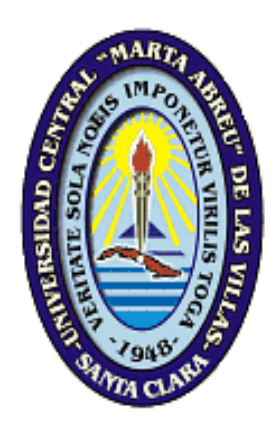

# **TRABAJO DE DIPLOMA**

# **"Desarrollo de una Ontología de Dominio y Modelado de procesos para el Negocio de Postgrado en la UCLV"**

- Autora: Dainerys Falcón Espinosa.
- Tutor: Dr. Rosendo Moreno Rodríguez.

Santa Clara 2009

# **HAGO CONSTAR**

Hago constar que el presente trabajo fue realizado en la Universidad Central "Marta Abreu" de Las Villas como parte de la culminación de los estudios de la especialidad de Ciencia de la Computación, autorizando a que el mismo sea utilizado por la institución, para los fines que estime conveniente, tanto de forma parcial como total y que además no podrá ser presentado en eventos ni publicado sin la autorización de la Universidad.

Firma del autor

Los abajo firmantes, certificamos que el presente trabajo ha sido realizado según acuerdos de la dirección de nuestro centro y el mismo cumple con los requisitos que debe tener un trabajo de esta envergadura referido a la temática señalada.

Firma del Tutor Firma del Jefe del Laboratorio

**AGRADECIMIENTOS**

#### **Agradecimientos.**

A mi tutor Rosendo Moreno quien me ayudó cada vez que lo necesité, siempre muy preocuado y atento, poniendo empeño en que este trabajo estuviera terminado de la mejor forma posible.

A mis vecinos y amistades que me regalaron parte de su apoyo y lealtad durante la carrera, en especial a Lisney, Geidy Espinosa, Geidy Salas, Alexis, Jany, Yadira y Ariel.

A la profesora Natalia quien se comportó como una buena profesora y amiga.

A mis compañeros de año Heidy Díaz, Yania Alemán, Alain Pereira, Aylén por haber respondido a mis preguntas y dudas, por darme aliento y por tenderme sus manos en momentos de necesidad.

A todos los que han tenido que ver con esta tesis y no haya mencionado, también mis más sinceros agradecimientos.

**DEDICATORIA**

#### **Dedicatoria.**

A mis padres Manuel y Magalys quienes han sido mis impulsores, mi guía, mostrándome siempre su confianza y amor, convirtiéndose en los responsables principales de haber logrado terminar mis estudios satisfactoriamente, a mi novio Jorge Luis, que ha estado ahí constante, preocupado, dándome su apoyo y amor incondicional y animándome cada vez que lo necesitaba.

A mi hermana Dainey quien de una forma muy especial se ha preocupado por mi en todo momento.

A mis abuelos, tías y demás familiares, quienes que de una forma u otra se preocuparon y estuvieron pendientes de mí, en especial a la tía Maritza por su constante preocupación y a la tía Tay.

**RESUMEN**

#### **Resumen**

En el presente trabajo se ha establecido una ontología de dominio sobre la actividad de Postgrado que se desarrolla en todas las áreas docentes, bajo la asesoría de la Dirección de Postgrado de la UCLV, la cual se presenta sobre el ambiente interactivo del programa Protégé, y sirve de base para el mejor dominio de los conceptos y formas de llevar a cabo esta actividad por las diferentes áreas universitarias en conjunto con esta dirección. También se han establecido en forma de diagramas de actividades de UML algunas de los procesos del negocio de esta actividad. Ambos resultados sirven de base al desarrollo futuro de un sistema automatizado para la gestión de la información correspondiente.

#### **Abstract**

Presently work has settled down a domain ontology on the activity of Post-Graduate that is developed in all the educational areas, under the management of the Post-Graduate Department of the UCLV, which is presented on the interactive interface of the program Protegè, and it serves as base for the best domain in the concepts and forms of carrying out this activity for the different university areas together with this DPG. Some of the process of the business of this activity has also settled down in form of UML's activities diagrams. Both results serve from base to the future development of a computer system for the management of the corresponding information.

# **ÍNDICE**

# **Índice**

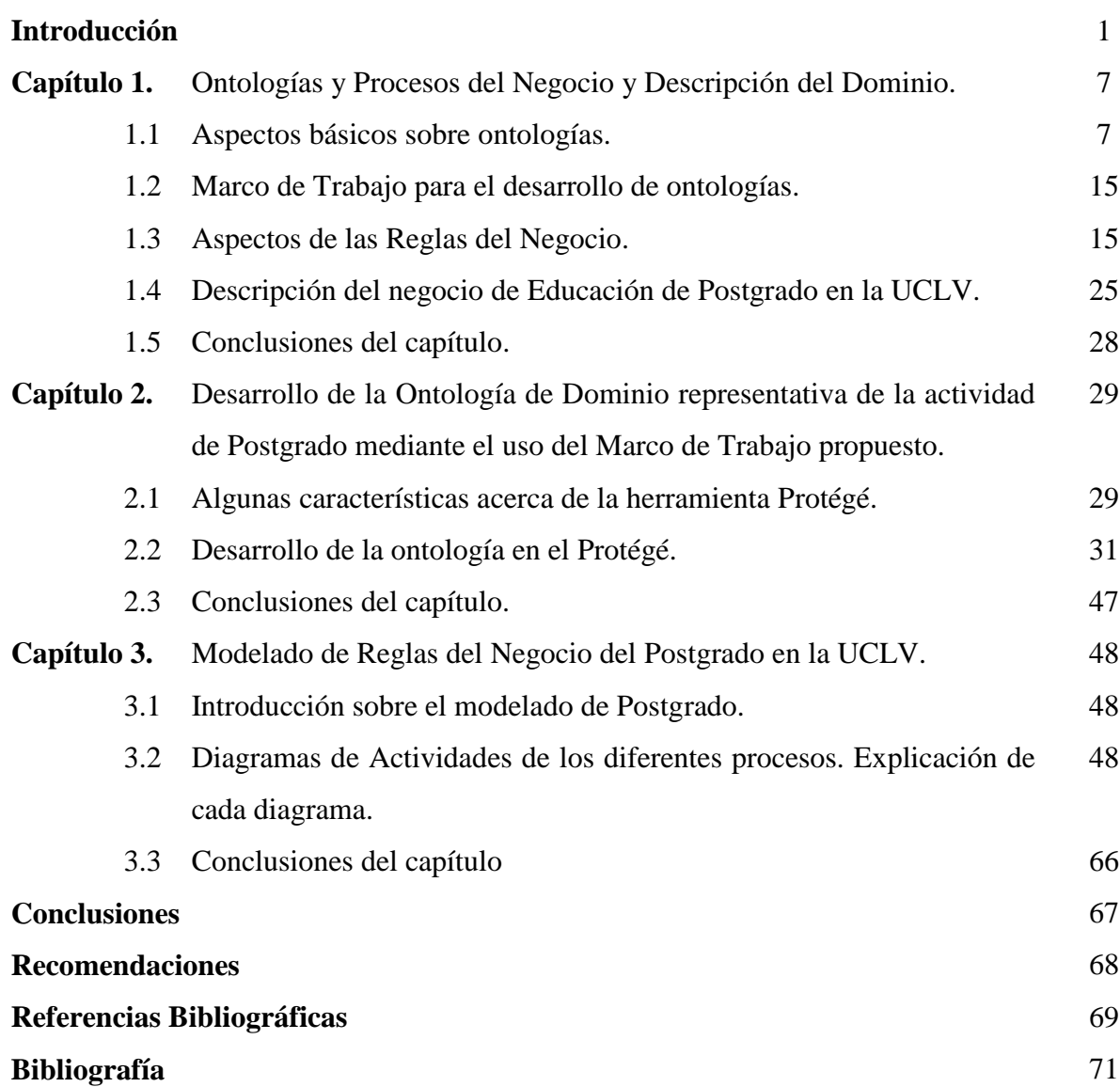

Pág.

**INTRODUCCIÓN**

# **Introducción**

El gran desarrollo tecnológico que ha alcanzado la humanidad en los últimos años, ha propiciado de manera explosiva que exista gran cantidad y diversidad de datos, así como el constante incremento e interrelación entre los mismos, los cuales constituyen un recurso indispensable y estratégico, tanto para la competitividad y calidad de los servicios de las empresas, como en la vida cotidiana.

Esta gran cantidad de datos, podría tener un mayor y más efectivo aprovechamiento para diversos fines, incluso diferentes para los que fueron creados, cuestión esta que se logra al disponer de una descripción lo más completa posible de los mismos. Tal descripción posibilita que estos datos se puedan compartir, reutilizar y analizar; pero de manera especial que se "entiendan" por parte de las personas y en especial por los sistemas computarizados. Por tales motivos se debe lograr que se incremente la posibilidad de proporcionar mayor información sobre los datos, reto actual de la industria de las tecnologías de la información.

La modelación ha sido siempre una parte esencial en el desarrollo de sistemas de información (Krogstie 2007). Para lograr una adecuada descripción de los datos se deben considerar como aspectos fundamentales: significado y modelación. La descripción formal de un conjunto de datos que representan el conocimiento de un determinado dominio constituye el rol fundamental de las ontologías.

Debido a la necesidad de modelar el significado de los datos y dado que existen diferentes formas que lo permiten, las ontologías dentro de sus disímiles usos se originan como una de las más completas para hacerlo. De tal manera existen y se desarrollan diferentes metodologías, lenguajes, herramientas y razonadores que permiten definirlas, construirlas y utilizarlas; lo que hace difícil una selección adecuada de cada uno de estos elementos para un fin específico. Cuando se cuenta con diferentes alternativas que nos permiten llevar a cabo determinado proyecto y nos vemos obligados a emplear tiempo y recursos para establecer los criterios que nos lleven a seleccionar adecuadamente la alternativa idónea, entonces es cuando se valora la disponibilidad de los Marcos de Trabajo (Thalheim 2004).

En el grupo de Base de Datos se ha venido haciendo un estudio dirigido a la construcción y desarrollo de ontologías en muchos ámbitos de la actividad humana. Se han presentado varios

trabajos de diplomas y de maestría como son "Marco de Trabajo para el desarrollo de aplicaciones con ontologías de dominio", "Aplicación de las Ontologías a la Enseñanza", "Creación de una Ontología para representar palabras de origen africano de uso en nuestro país", las cuales han sido de gran ayuda para el grupo por el estudio previo de lenguajes que se hace mediante las ontologías y también para los clientes que han tenido que utilizarlas.

Uno de los objetivos que se ha perseguido con este trabajo es el interés de determinar el vocabulario preciso que se deriva del análisis de requisitos previo al desarrollo de Sistemas de Información específicos.

También es materia de investigación del seminario de Base de Datos del CEI (Centro de Estudios Informáticos) la determinación y modelado de las Reglas de Negocio de diferentes procesos a ser automatizados, de lo cual se han realizado varias tesis y trabajos a diferentes niveles algunas de ellos son: "Vocabulario Especializado para el Manejo de Reglas de Negocio en el Sistema de Salud", "Implementación de reglas de negocio de restricciones y patrones de sentencias de restricciones con triggers". "Aplicación Médica para Trasplante Renal Usando Reglas de Negocio", "Uso de las Reglas de Negocio como Base para una Aplicación Médica".

Mediante el software MagicDraw UML en su versión 9.0, representaremos las reglas del negocio a través de diagramas de actividades, apoyándonos en el libro: "Lenguaje Unificado de Modelado. Manual del Usuarios" de Booch, Rumbauth y Jacobson.

En el CEI de la UCLV (Universidad Central de las Villas) además hace más de 20 años que se ha trabajado en el desarrollo y explotación de un Sistema de Control de las Actividades de Postgrado, que en estos momentos está en proceso de reelaboración por parte de las Direcciones de Informatización y Postgrado de la UCLV.

En el presente trabajo se quiere hacer una descripción detallada que permita desarrollar de forma práctica una ontología de dominio representativa de la actividad de postgrado, además de hacer el modelado de los procesos del negocio de ese mismo proceso en la educación superior, para que sirvan de base a una mejor concepción y análisis de la nueva versión del sistema automatizado en proceso de creación.

El desarrollo de un nuevo sistema automatizado para la gestión de la actividad de postgrado es una tarea asignada por el MES (Ministerio de Educación Superior) a la UCLV como parte del desarrollo del SIGENU (Sistema de Gestión Universitaria). El análisis exhaustivo de un sistema tal implica el uso de un vocabulario estructurado y preciso de esta actividad que debe ser de uso homogéneo de diferentes actores como la Dirección de Postgrado, la Dirección de Informatización, la Dirección de Relaciones Internacionales, la Comisión de Grados Científicos, la Comisión Permanente de Postgrado, y por supuesto las áreas autorizadas (Facultades y Centros). Unido a esto, los reglamentos y procedimientos relativos a esta actividad determinan una serie de restricciones y decisiones a tomar que pueden ser establecidos como reglas de negocio que deben ser modelados también como parte del análisis de un Sistema como el mencionado anteriormente. De aquí la necesidad de este trabajo que apoya el futuro desarrollo de un sistema automatizado tal.

El seminario de bases de datos ha venido trabajando en los últimos tiempos en el desarrollo de ontologías y en el modelado de reglas de negocio como parte de su proyecto de investigación. Como resultado de ese trabajo se ha establecido una metodología de desarrollo de ontologías de dominio que consideramos idónea para acometer este trabajo.

Existen además los recursos materiales y humanos necesarios para llevar a feliz término esta tarea.

#### **Como planteamiento del problema de investigación tenemos:**

La necesidad de establecer un vocabulario más preciso en forma de Ontología relacionado con la Educación de Postgrado, así como de modelar algunas de las Reglas de Negocio para esta misma actividad, de forma que ambos resultados, Ontología y Modelos de los Procesos de Negocio sirvan de base al desarrollo de futuros sistemas de gestión de información para la Gestión del Postgrado en la UCLV.

A partir de lo anteriormente planteado surgen los siguientes objetivos:

#### **Objetivo General:**

Elaborar una ontología de dominio que permita establecer un vocabulario adecuado relacionado con la Educación de Postgrado utilizando la herramienta Protégé; así como modelar con ayuda de diagramas de actividades UML, diferentes procesos del negocio que satisfagan los procedimientos de trabajo del proceso sustantivo de Formación de Másteres y Especialistas; de manera que ambos resultados coadyuven a una mejor solución del futuro problema de creación de un sistema de información correspondiente.

#### **Objetivos específicos:**

- 1. Realizar un estudio de las diferentes definiciones, clasificaciones de ontologías y procesos de negocios y sus aplicaciones en sistemas de información para un mejor dominio de estos temas.
- 2. Crear sobre la base de la metodología de desarrollo de ontologías de dominio recientemente aprobada en el seminario de Bases de Datos, que se fundamenta en el uso de la herramienta Protégé, una ontología que permita establecer un lenguaje público bien estructurado, brindando así, interacción con los usuarios que la necesiten.
- 3. Estudiar las diferentes definiciones, reglamentos, procedimientos y demás aspectos que tengan que ver con la actividad de postgrado con vistas a poder comprender los procedimientos del proceso sustantivo de Formación de Másteres y Especialistas en la Educación Postgraduada.
- 4. Modelar, sobre la base de los procedimientos que se obtengan, los procesos del negocio de la actividad de Postgrado en los CES (Centros de Educación Superior), de acuerdo a los reglamentos y normas establecidos y plasmar esto a través de modelos UML que representen los Procesos del Negocio correspondiente.

#### **Breve descripción del trabajo.**

En este trabajo se realiza la construcción de una ontología de dominio específico, que en este caso modelará el vocabulario relacionado con las actividades de Postgrado en los CES de nuestro país.

En el Postgrado interactúan diferentes áreas docentes y de investigación, así como áreas administrativas que controlan toda la actividad documental y metodológica, no solo la Dirección de Postgrado, sino además Secretaría General (con las correspondientes secretarías de las áreas docentes) y en ocasiones la Dirección de Relaciones Internacionales, si participan extranjeros en el postgrado.

Como se reseña en el Capítulo 1, según el Reglamento de Postgrado hay dos vías de superación postgraduada, la de Superación Profesional de Postgrado, que incluye las formas de Cursos, Entrenamientos y Diplomados; y el Postgrado Académico que incluye Maestrías, Especialidades, Doctorados (los cuales pueden ejecutarse de forma tutelar o curricular colaborativo) y los Postdoctorados.

Sin embargo, por experiencias anteriores de Sistemas de Postgrado la DPG (Dirección de Postgrado) ha establecido además una estructuración adicional: los Programas y las Ediciones. Por lo primero se entiende la definición de cada forma establecida de Postgrado, mientras que por lo segundo se entiende cada ejecución del mismo con una matrícula definida y un claustro dado.

#### **Preguntas de investigación**:

En base al enfoque dado al proyecto de investigación se establecen las siguientes preguntas:

- 1. ¿El Marco de Trabajo para el desarrollo de ontologías de dominio defendido como Tesis de Maestría recientemente en el seminario de Bases de Datos es adecuado para el desarrollo de una ontología aplicada a la Educación de Postgrado en la UCLV?
- 2. ¿Podrá la ontología de dominio ser desarrollada sobre la herramienta Protégé?
- 3. ¿Cubrirá las expectativas de los diferentes actores del postgrado en la UCLV la ontología de dominio correspondiente que se desarrollará?
- 4. ¿Se podrá modelar con diagramas de actividades de UML las reglas de negocio de la colaboración internacional, reflejando los procedimientos del proceso sustantivo de formación de másteres y especialistas?

En base a la solución de estas preguntas acorde a lo planteado en el Marco Teórico que se desarrolla en el Capítulo 1 se llega a la siguiente Hipótesis de Investigación.

#### **Hipótesis de investigación**:

Del estudio o análisis de requisitos de la actividad de postgrado se logra determinar un vocabulario estructurado relacionado con la actividad de gestión del postgrado en la educación superior el cual es establecido como una ontología de dominio, que se implementa en ambiente interactivo con la herramienta Protégé, que sirve de ayuda en el trabajo diario a varios actores de la actividad del postgrado; y además se pudo modelar, con el uso de diagramas de actividades de UML las reglas del negocio correspondiente a la gestión de uno de los procesos sustantivos de esta actividad.

#### **El trabajo ha sido organizado en tres capítulos de la siguiente forma:**

El Capítulo I aborda los aspectos conceptuales básicos sobre las ontologías de dominio y sobre la determinación y planteamiento de las reglas del negocio como premisa para un buen análisis de requisitos, como son las principales definiciones, sus componentes, clasificaciones, aplicaciones y otros temas estrechamente vinculados. Se destaca para la propuesta de crear una ontología sobre la actividad de postgrado en la Universidad. Además se fundamenta el uso del Marco de Trabajo para desarrollo de ontologías de dominio propuesto por Lic. Raydel Reuco Rodríguez en su Tesis de Maestría "Marco de Trabajo para el desarrollo de aplicaciones con ontologías de dominio". Por último se hace una breve descripción de la actividad de gestión del postgrado en la UCLV.

En el Capítulo II se muestra el proceso de desarrollo de una ontología representativa de la actividad de postgrado mediante el uso del Marco de Trabajo propuesto.

El Capítulo III se hace el planteamiento y modelación de diferentes procedimientos de la actividad de Postgrado, así como de algunas Reglas de Negocio asociadas a esta actividad.

Finalmente se exponen las conclusiones del trabajo haciendo recomendaciones para darle continuidad en investigaciones futuras.

**CAPÍTULO 1**

# Capítulo 1. Ontologías y Reglas del Negocio y Descripción del Dominio.

En este capítulo se hace referencia a los aspectos fundamentales de las ontologías; definiciones, clasificaciones y características más importantes, donde se expone lo relacionado con las ontologías para más allá de entenderlas, contar con los argumentos necesarios para enfrentar proyectos ontológicos. Se exponen diferentes clasificaciones existentes para las ontologías enfatizando en las de dominio. También trabajamos con reglas del negocio referentes al postgrado donde analizamos conceptos y definiciones del tema, así como otras características importantes. Por último se hace una descripción más amplia del dominio con el que se trabajará a fin de comprender los conceptos y procedimientos que se describen posteriormente mediante la ontología y el modelado de las reglas del negocio.

#### *1.1 Aspectos básicos sobre ontologías.*

#### *Definición.*

A principios de la década de los 90 comienza un gran auge de las ontologías, se desarrollan estudios e investigaciones sobre este tema que propician el surgimiento de determinados conceptos que se convierten en la base para la comprensión, definición y aplicación de las ontologías.

Existen varias definiciones de ontologías, dentro de las más importantes tenemos:

- "Una ontología es una especificación explícita y formal de una conceptualización compartida"(Gruber 1993).
- "Una ontología es un instrumento que define los términos básicos y relaciones a partir del vocabulario de un área de conocimiento, así como las reglas de combinación de estos términos y relaciones para definir extensiones a un vocabulario"(Robert Neches 1991).
- "Una ontología es una especificación formal de una conceptualización compartida"(Pim Borst 1997). Como se puede apreciar el término formal se refiere a que es procesable computacionalmente.

 "Una ontología es una base de datos que describe los conceptos generales o sobre un dominio, algunas de sus propiedades y cómo los conceptos se relacionan unos con otros" (Weigand 1997). Una de las definiciones más concretas.

De las definiciones existentes, la de Grubber, aunque a primera vista parezca un poco complicada, en realidad es la más sencilla y extendida, convertida ya en estándar, donde conceptualización se refiere a la modelación abstracta de los conceptos identificados en algún área de interés (dominio), donde los conceptos constituyen las ideas básicas a formalizar; se entiende por explícita que dichos conceptos que conforman una ontología se especifiquen de alguna forma, por medio de un lenguaje de representación, formalizado y compartido; reflejando que una ontología debe, en el mejor de los casos, dar cuenta de conocimiento aceptado (como mínimo, por el grupo de personas que deben usarla).

Como ya sabemos una ontología empieza con un concepto. Tenemos que encontrar primeramente un concepto importante; y al encontrarlo, tenemos que expresarlo de una manera tan precisa como sea posible que pueda ser interpretado y usado por sistemas de cómputo. Una de las diferencias entre un diccionario o un glosario y una ontología es que las definiciones de diccionario no son realmente procesables por sistemas de cómputo a nivel conceptual. Pero la otra diferencia es que en una ontología empezando por el concepto y especificándolo los más rigurosamente posible, conseguimos un significado que es en gran medida independiente del lenguaje o terminología. Además, por supuesto, se le adicionan términos a estos conceptos, ya que para usar la ontología por los seres humanos, tenemos que asociarlos con términos que comúnmente usamos.

En términos generales, una ontología es una organización de conocimientos o por lo menos una organización de un conjunto de los términos relacionados con dicho conocimiento. Sin embargo, a diferencia de un glosario o diccionario, que toman términos y suministran las definiciones para ellos, una ontología permite modelar el dominio de forma más completa y precisa (Huhns and Singh 1997).

#### *Componentes de las ontologías.*

A continuación se exponen los componentes de las ontologías, algunos de los cuales han sido mencionados en las definiciones expuestas anteriormente.

- **Conceptos (o clases):** Son las ideas básicas que se intentan formalizar de algún fenómeno o dominio del mundo. Los conceptos pueden ser clases de objetos, métodos, planes, estrategias, procesos de razonamiento, etc.
- **Propiedades (o slots, o roles):** Describen los rasgos y atributos de los conceptos.
- **Restricciones (o facetas):** Restricciones sobre los slots; la cardinalidad, tipo y rango, son facetas de los slots. La cardinalidad se refiere al número de valores que puede tener un slot. Cadena de caracteres (string), Números, verdadero/falso (boolean) e instancias son tipos de valores comunes. El rango de un slot es usado para los tipos de valores Instancia y específica cuales objetos en la ontología pueden asignarse a dicho slot.
- **Instancias:** Se utilizan para representar objetos determinados de un concepto.
- **Relaciones:** Representan la interacción y enlace entre los conceptos del dominio. Suelen formar la taxonomía del dominio. Por ejemplo: subclase-de, parte-de, parteexhaustiva-de, conectado-a, etc. Es habitual que el formalismo sólo permita representar relaciones binarias. Cada una de las ontologías suele permitir el uso de un número acotado y cerrado de relaciones. Cada una de las relaciones puede estar dotada de determinadas propiedades que determinan su comportamiento. La mayoría de las ontologías incluyen relaciones de tipo taxonómico como la generalización/ especificación (herencia) o las relaciones que se establecen entre un elemento entero y sus partes, la relación imperante es "parte-de".

Existen ontologías que incluyen muchos otros tipos de relaciones semánticas entre sus componentes. Existen ontologías que representan conceptos más o menos generales mientras que en otras se admite también la representación de ejemplares de dichos conceptos. Además, algunas ontologías permiten expresar de alguna forma conocimiento procedimental (métodos, funciones) o inferencial (axiomas, reglas de inferencia).

 **Funciones:** Son un tipo concreto de relación donde se identifica un elemento mediante el cálculo de una función que considera varios elementos de la ontología. Por ejemplo, pueden aparecer funciones como categorizar-clase, asignar-fecha, etc.

 **Axiomas:** Son teoremas que se declaran sobre relaciones que deben cumplir los elementos de la ontología. Por ejemplo: "Si A y B son de la clase C, entonces A no es subclase de B", "Para todo A que cumpla la condición C1, A es B", etc. Los Axiomas junto con la herencia de conceptos, permiten inferir conocimiento que no esté indicado explícitamente en la taxonomía de conceptos.

### *Aplicaciones de las ontologías*

Las ontologías proporcionan una comprensión compartida del conocimiento de un dominio, que puede ser comunicada entre personas y sistemas heterogéneos (Gasevic, Djuric et al. 2006). Para poder reutilizar conocimientos de otros sistemas es necesario conocer y estar conforme con la terminología y su significado. Por ello, se llaman acuerdos ontológicos a los acuerdos terminológicos necesarios para reutilizar conocimiento. Se trata de convertir la información en conocimiento (Sharman 2007) .

El amplio desarrollo de la investigación en el campo de las ontologías, permite un aumento notable de los usos de éstas, basados en los estudios de Gruber (Gruber 1995) y de Gruninger y Lee (Gruninger 2002), donde se refieren como los más frecuentes en el campo de la denominada Web Semántica, la ingeniería del conocimiento y los sistemas de información.

#### Aplicación de las ontologías en la Web Semántica

- **Indización de documentos**: La indexación de un sitio Web con apoyo de una ontología terminológica comienza con la extracción de los términos más relevantes de cada página, y después de asociar a estos términos conceptos candidatos, se evalúa la capacidad de representación de la página de cada uno de estos conceptos, que determina su nivel de representatividad, y finalmente se construye el índice. De esta manera, las consultas se procesan a un nivel conceptual, lo que reportará un mayor grado de acierto.
- **Agrupamiento**: Las técnicas de agrupamiento (clustering) permiten el crecimiento de un sistema mediante la adición de procesadores o CPU (central processing units) a la unidad primitiva. Las ontologías aportan las herramientas para que los distintos equipos puedan entenderse entre sí y funcionar como si fuera uno sólo.
- **Servicios Web**: Las ontologías representarán los datos en la red de tal forma que puedan ser utilizados y comprendidos por las máquinas sin necesidad de la intervención humana.
- **Comercio electrónico**: Hay ontologías orientadas a aplicaciones que facilitan el comercio electrónico, destacando el sistema MKBEEM (Multilingual Knowledge Based European Electronic Marketplace), que es un portal multilingüe que combina procesamiento basado en ontologías y procesamiento de lenguaje humano.

## Aplicación de las ontologías en ingeniería del conocimiento

- **Ingeniería del conocimiento**: Por un lado en el modelado conceptual se crea un glosario de la terminología del dominio de la aplicación (los conceptos), las relaciones entre dichos términos y las restricciones de uso. Este modelo conceptual explícito es la ontología. Por otro lado, la construcción de la base de conocimiento usa la ontología definida en la etapa anterior como un conjunto de esquemas o contenedores de conocimiento. Las ontologías, junto con los métodos de solución de problemas (PSM), prometen la posibilidad de reutilizar componentes en ingeniería de conocimiento. Mientras las ontologías definen el conocimiento declarativo del dominio a un nivel genérico, los PSM especifican conocimiento de razonamiento sobre el dominio.
- **Procesamiento del lenguaje natural**: Una ontología puede mantener la definición de elementos gramaticales del lenguaje y sus relaciones, permitiendo, por ejemplo, el análisis sintáctico de un texto.
- **Distribución del conocimiento desde el punto de vista de la** *reutilización*: Uno de los fines principales de la utilización de una ontología en un sistema es poder reutilizar conocimiento para sistemas futuros. Se podrán integrar ontologías para la constitución de una nueva, más grande y que a su vez mejore la conceptualización que aportaban todas ellas por separado. Sistemas distintos podrán entender la información almacenada en una ontología sobre un dominio y trabajar con dicha información aunque no haya sido generada por y para ellos.
- **Distribución de conocimiento como un camino para resolver la integración de sistemas basados en conocimiento**: Integración inteligente de información. La

distribución de un conocimiento de forma estandarizada se traducirá en importantes mejoras en el desarrollo de agentes inteligentes que tendrán a su disposición un mayor número de bases de conocimiento disponibles.

- **Implementación de agentes inteligentes**: Una posible meta de esta tecnología es poder disponer de un agente de software para cada dominio o cada tarea que tenga que realizar un humano facilitándole la obtención de resultados.
- Creación y construcción de cursos de manera colaborada destinados al desarrollo y la integración de sistemas de aprendizaje*.*

## Aplicación de ontologías en sistemas de información

- **Interoperatividad entre sistemas heterogéneos**: Las ontologías se presentan como una solución para lograr una integración inteligente. Con una ontología terminológica se pueden organizar los términos que son usados en interacciones entre sistemas heterogéneos, de manera que reconozca cuándo una aplicación está usando un término que es más general o más específico que otro que está en uso por otra aplicación.
- **Sistemas de información cooperativa**: El objetivo es que múltiples sistemas de información sean capaces de trabajar de forma cooperativa combinando sus datos y funcionalidades, con ayuda de las ontologías.
- **Medio de distribución de conocimiento dentro de aplicaciones de software y entre aplicaciones de software** mediante la comunicación entre aplicaciones sin intervención humana, utilizando estándares y protocolos para el entendimiento recíproco.
- **Recuperación de información, enfocado a mejorar la formulación de consultas**: Si se añade semántica a las consultas y no sólo se efectúan por palabras claves se proporciona una calidad superior en los resultados de una búsqueda. Las consultas serán tratadas desde un punto de vista conceptual. De este modo, se reducirá el ruido y el silencio en los resultados de una búsqueda, lo que permitirá que no se omitan aquellos resultados, que aún siendo conceptualmente sinónimos al de la consulta, no se encuentran por ser distintos terminológicamente.

 **Normalización de sistemas documentales**: La documentación generada por los nuevos sistemas contará con características como la identificación del contenido documental (información) mediante el uso de códigos de identificación y descriptores, el etiquetado de la documentación legible en las fuentes y en los instrumentos de representación (catálogos, listados, bases de datos, etc.), el establecimiento de una estructura base que permita la relación de los términos empleados en la identificación documental (tesauros) y la creación de instrumentos auxiliares para la recuperación de la información como índices, tablas.

#### *Tipos de ontologías*

Diversas son las formas de clasificar las ontologías, la amplia utilización de las mismas en aplicaciones informáticas ha propiciado que se distingan los aspectos más representativos para determinados campos de aplicación, esta clasificación permite realizar una distinción entre las ontologías para determinar los aspectos a tener en cuenta en el proceso de definición, concepción y construcción. En tal sentido se distinguen tres tipos fundamentales de ontologías (Steve 1998):

- 1. **Ontologías de alto nivel o genéricas**: describen conceptos muy generales y fundacionales del conocimiento como las estructuras parte/todo, la cuantificación, los procesos o los tipos de objetos, que son independientes de un problema o dominio particular. Parece razonable tener ontologías de alto nivel unificadas para una gran cantidad de comunidades de usuarios. En relación con los sistemas de información, estas ontologías describirían conceptos básicos.
- 2. **Ontologías de dominio**: representan el conocimiento especializado pertinente de un dominio o subdominio genérico especializando los conceptos introducidos en la ontología de nivel superior, proporcionan el vocabulario para describir un dominio dado, como el bancario, la medicina, las aplicaciones militares, la cardiología, etc.
- 3. **Ontologías de aplicación**: son las ontologías más específicas. Describen conceptos que dependen de las ontologías de dominio y de tarea, siendo con frecuencia especializaciones de ambas ontologías. Los conceptos en estas ontologías a

menudo se corresponden con los roles propios de las entidades del dominio. Ejemplo: procesos

Hay otras posibles clasificaciones de ontologías atendiendo a diversos criterios, una de ellas podría hacerse atendiendo a su destino. Según este criterio, se pueden distinguir los siguientes tipos de ontologías (GUARINO 1996):

- 1. **Ontologías lingüísticas**: están relacionadas con aspectos lingüísticos, gramáticos, semánticos y sintácticos destinados a su utilización por los seres humanos.
- 2. **Ontologías no lingüísticas**: para ser utilizadas por robots y agentes inteligentes.
- 3. **Ontologías mixtas**: combinan las características de las anteriores.

Otra forma de identificarlas es por el grado o nivel de abstracción y razonamiento lógico que permitan:

- 1. **Ontologías descriptivas**: incluyen descripciones, taxonomías de conceptos, relaciones entre los conceptos y propiedades, pero no permiten inferencias lógicas.
- 2. **Ontologías lógicas**: permiten inferencias lógicas mediante la utilización de una serie de componentes como la inclusión de axiomas, reglas, etc.

Como se mencionó anteriormente la clasificación en base a la aplicabilidad es la que permite definir los aspectos distintivos en el proceso de construcción de ontologías. De los tipos de ontologías según esta clasificación las de dominio son las de más aplicación y las más generalizadas, pues la mayoría de las organizaciones al representar algún conocimiento es el del dominio propio o con el que tengan alguna relación.

Teniendo en cuenta todo este estudio acerca de las ontologías (definiciones, características, tipos, aplicaciones, componentes) se quiere realizar una ontología de dominio de la actividad de postgrado para el estudio previo de lenguajes de dicho dominio, en la que se va a representar el conocimiento especializado pertinente a la actividad de postgrado en la Universidad. Donde se definirán los conceptos necesarios relacionados con dicha actividad y las relaciones entre ellos.

#### **1.2 Marco de Trabajo para el desarrollo de ontologías.**

En el presente trabajo se hace uso de un resultado previo del grupo de Bases de datos del CEI de la UCLV, en específico una tesis de maestría donde se establece un marco de trabajo para el desarrollo de ontologías de dominio.

En ese trabajo se hace referencia a las definiciones más importantes de ontologías, así como los componentes y clasificaciones de las mismas, con el objetivo de brindar los aspectos fundamentales de las ontologías, así como conceptos estrechamente vinculados con las ontologías que permiten alcanzar un mayor entendimiento y alcance de las mismas, tales como la modelación de datos, los metadatos y la interoperabilidad de sistemas, donde las ontologías dan solución a muchos de los impedimentos encontrados.

Se realizó una caracterización de las metodologías, lenguajes y herramientas ontológicas existentes, con el objetivo de contar con los elementos necesarios para al enfrentarse a un proyecto ontológico, poder determinar cual utilizar.

Como resultado novedoso de ese trabajo se propuso un Marco de Trabajo para el desarrollo de aplicaciones lo más robustas posibles con ontologías de dominio, conformado por *Methontology* como metodología, el lenguaje de representación *OWL*, la herramienta *Protégé* y el razonador *Pellet* (Reuco Rodríguez 2008).

Estas son las herramientas utilizadas para el desarrollo de la ontología sobre la actividad del Postgrado.

#### **1.3 Aspectos de las Reglas del Negocio.**

Las técnicas de análisis de sistemas han evolucionado a lo largo de los últimos años por lo que hoy es posible contar con métodos que permiten describir muchos aspectos de cualquier negocio u organismo de gobierno. Hoy es posible dibujar figuras que describen la forma en la que fluye la información en una organización, la secuencia de acciones que una organización puede ejecutar, la estructura de su información operativa, y más.

En este sentido, todas ellas constituyen reglas de negocio, pero no se ha trabajado de la misma manera en un aspecto muy importante: el conjunto de reglas que determinan como opera un

negocio, es decir, las reglas que previenen, causan o sugieren las cosas que en un negocio pueden ocurrir.

Las **reglas del negocio** son esenciales para el funcionamiento de las empresas. Definen los términos y establecen las políticas centrales del negocio. Controlan o influyen en el comportamiento de la organización ya que establecen que es posible y deseable en la administración de una empresa, y que no lo es.

Las **reglas del negocio** deben administrarse como un activo independiente de una organización. La motivación para mejorar la administración de las reglas de negocio es justamente lograr incrementar el control y conocimiento en la organización de cómo, porqué, cuándo y dónde y gracias a quién se fortalecen esas reglas.

Una de las metodologías que permite lograr el manejo independiente de las reglas de negocios se conoce como El Método de las Reglas de Negocio (The Business Rules Approach o BRA). El BRA es una combinación de viejas y nuevas técnicas y tecnologías que intenta identificar el conocimiento necesario para administrar una empresa, documentar este conocimiento, razonar sobre el mismo, hacerlo operacional de una manera consistente, sistemáticamente adaptarlo a cualquier vaivén del mercado y tratar, en la medida de lo posible, de automatizarlo.

El Manifesto de Reglas de Negocio (BRG Business Rules Manifesto) establece algunos aspectos importantes de las reglas de negocio a tener en cuenta desde el punto de vista de los usuarios:

- Las reglas de negocio deben expresarse separadamente de los procesos de negocio.
- Las reglas de negocio deben expresarse en forma declarativa y no buscar formalismos procedurales.
- Las reglas de negocio deben expresarse en formalismos que sean fácilmente comprensibles por la "gente de negocios", comprensibles sin conocimientos de programación o de lenguajes de programación.

Las reglas tienen muchas aplicaciones. Ejemplo: reglas de inferencia pueden ayudar a elegir un buen relevista. Las reglas se estudian desde la perspectiva del negocio y de los Sistemas de Información. También hay excepciones a las reglas, clarificaciones, lineamientos, tablas de decisión para representar reglas, calidad de reglas.

#### *Definición de reglas del negocio.*

Es simplemente una regla que esta bajo una jurisdicción, esto es, puede promulgarse, revisarse, o descontinuarse como se desee. Ej. La ley de la gravedad no es una regla del negocio. Regla tiene un sentido de lineamiento, guía para la conducta o acción. Reglas proporcionan criterios para tomar decisiones (Ross. 2005).

Las **Reglas del Negocio** o **Conjunto de Reglas de Negocio** describe las políticas, normas, operaciones, definiciones y restricciones presentes en una organización y que son de vital importancia para alcanzar los objetivos misionales.

Las organizaciones funcionan siguiendo múltiples reglas de negocio, explícitas o tácitas, que están embebidas en procesos, aplicaciones informáticas, documentos, etc. Pueden residir en la cabeza de algunas personas o en el código fuente de programas informáticos.

En los últimos años se viene observando una tendencia a gestionar de forma sistemática y centralizada las reglas de negocio, de modo que sea fácil y sencillo consultarlas, entenderlas, utilizarlas, cambiarlas, etc. Para ello se puede utilizar un motor de reglas de negocio. El motor de reglas de negocio es un sistema que se configura para dar servicio a las necesidades de negocio a través de la definición de objetos y reglas de negocio. Este software se rige por flujos que derivan responsabilidades a los distintos cargos de la empresa repartiendo así el trabajo equitativamente y cuantitativamente, cuándo, quién y dónde tiene que desempeñar la tarea asignada.

Las reglas de negocio son un medio por el cual la estrategia es implementada. Las reglas especifican -en un nivel adecuado de detalle- lo que una organización debe hacer.

Observar que una regla necesita ser accionable o sea que una persona conocedora de la regla cuando observe una situación relevante pueda decidir si el negocio cumple con la regla. Una política de negocio no es accionable, Ejemplo: La seguridad es nuestra primera preocupación (política, no accionable).

Tanto políticas como clarificaciones, asumen que el vocabulario ha sido definido. No todas las reglas son automatizables. Ejemplo: "Todo local debe cerrarse con llavín", ellas son soportadas manualmente. También son objeto de tratamiento.

## *Tipos de Reglas del negocio.*

Dependiendo del uso, la literatura considera tres tipos diferentes de reglas de negocio, en especial, como parte de la Semántica de Vocabulario de Negocios y las Reglas de Negocio (Semantics of Business Vocabulary and Business Rules - SBVR):

- **Reglas de Derivación**, que especifican como derivar datos adicionales a partir de los datos existentes (reglas de deducción).
- **Reglas Dinámicas**, que expresan los cambios en los datos.
- **Reglas de Decisión,** son las encargadas de representar las reglas para la toma de decisiones, las cuales determinan cuándo, dónde y quién debe realizar una tarea especifica.
- **Reglas de Flujo,** son aquellas reglas que determinan y limitan cómo fluye la información a través de un sistema. Estas reglas indican qué camino recorre la información y obligan a que se sigan solo los caminos válidos.
- **Reglas del Modelo de Datos,** este grupo de reglas de negocios engloba todas aquellas reglas que se encargan de controlar que la información básica almacenada para cada atributo o propiedad de una entidad u objeto sea válida: no hay precios de artículos negativos, el sexo de una persona solo puede ser masculino o femenino, una fecha siempre debe ser una fecha válida, etc.
- **Reglas de Restricción,** restringen los datos que el sistema puede contener. Nótese que este grupo de reglas se solapa en cierto modo con las reglas del modelo de datos, dado que aquellas también impiden la introducción de datos erróneos, como se vio anteriormente. La diferencia estriba en que las reglas de restricción restringen el valor de los atributos o propiedades de una entidad más allá de las restricciones básicas que sobre las mismas existen. Adicionalmente puede haber una regla que indique que el saldo nunca puede ser menor que cierta cantidad tope establecida para cierto tipo de clientes. Esta sería lo que aquí se denomina una regla de restricción, y la diferencia

fundamental se manifiesta en el hecho de que este tipo de reglas requiere para su verificación del acceso a otros fragmentos de información, algo que no sucede con las reglas del modelo de datos.

Las reglas de negocio se escriben normalmente en un lenguaje natural que la gente de empresa, responsable de su formulación y cumplimiento, pueda fácilmente comprender. La necesidad de formalizar las reglas de negocio se esta haciendo cada vez más importante, ya que de esta manera se pueden explicitar y analizar con precisión la lógica del negocio. La formalización de las reglas de negocio no solo sirve con el objetivo de la automatización, sino también para que las empresas sean concientes de su propio trabajo. Buscando una definición más formal, sabemos que los procesos de negocio normalmente se refieren a los momentos en la toma de decisiones en los que se evalúan las condiciones y dependiente de esta evaluación, se establecen las acciones a seguir. Las reglas de negocio denotan formalismos basados en reglas utilizados para especificar estos puntos, condiciones y acciones, así como también, cómo se relacionan entre ellos.

La literatura de Reglas de Negocio establece que las reglas de negocio no deben ser ambiguas, por lo que todos los términos usados se definen apropiadamente, y establece como práctica necesaria que todos los conceptos (términos) utilizados en las reglas deben estar definidos en un vocabulario de negocios. El vocabulario de negocios define todos los términos y lista los significados de estos conceptos relevantes para describir las reglas de negocio de ese dominio en un lenguaje particular, las relaciones entre es tos conceptos, de manera similar a como se definen los conceptos en los modelos de ontologías. Uno o mas conceptos que están relacionados se definen como Tipos Fácticos y forman la base para las expresiones de reglas. Se definen además diferentes tipos de relaciones para que tengan semántica consistente en diferentes vocabularios.

Algunos ejemplos de relaciones predefinidas son "es una generalización de", "es una categoría de", etc., que constituyen una obvia superposición cuando se comparan con las relaciones que normalmente se encuentran en los modelos de ontologías.

Para la representación del Modelado de Negocios en general y las Reglas de Negocio en particular, se han propuesto una serie de convenciones, de las que pueden destacarse el Lenguaje de Modelado Unificado (UML) junto a su esquema de Restricciones (OCL), el lenguaje de modelado de proceso del negocio (BPML) como metalenguaje para desarrollar modelos de procesos de la empresa, el lenguaje de Ejecución de Procesos para Servicios Web (Business Process Execution Language for Web Services - WSBPEL o BPEL), la Notación de Modelado de Proceso de Negocios (Business Process Modeling Notation – BPMN), el Lenguaje de Marcado de Reglas de Negocio (Business Rules Markup Language / BRML), etc.

Las reglas del negocio pueden ser expresadas en un lenguaje formal de acuerdo a la naturaleza de la organización. Los lenguajes más ampliamente utilizados incluyen UML, Notación Z, Business Process Execution Language, Business Process Modelling Notation y Semantics of Business Vocabulary and Business Rules (SBVR).

#### *Modelado de Reglas de Negocio con UML.*

Desde que UML (Booch 1999) fue adoptado por el OMG como el lenguaje estándar para el modelado, se ha definido un buen número de modelos de proceso para el desarrollo de aplicaciones orientadas a objetos (OO), que utilizan este lenguaje como medio de expresión de los diferentes modelos que se crean durante el desarrollo.

Para conseguir sus objetivos, una empresa organiza su actividad por medio de un conjunto de **procesos de negocio**. Cada uno de ellos se caracteriza por una colección de **datos** que son producidos y manipulados mediante un conjunto de **tareas**, en las que ciertos **agentes** (por ejemplo, trabajadores o departamentos) participan de acuerdo a un **flujo de trabajo** determinado. Además, estos procesos se hayan sujetos a un conjunto de **reglas de negocio**, que determinan las políticas y la estructura de la información de la empresa. Por tanto, la finalidad del modelado del negocio es describir cada proceso del negocio, especificando sus datos, actividades (o tareas), roles (o agentes) y reglas de negocio.

El primer paso del modelado del negocio consiste en capturar los procesos de negocio de la organización bajo estudio. La definición del conjunto de procesos del negocio es una tarea crucial, ya que define los límites del proceso de modelado posterior.

De acuerdo con el concepto de objetivo estratégico de Cockburn (Cockburn 1997),capturamos los procesos del negocio a partir de los objetivos principales de la empresa. En primer lugar, consideramos los objetivos estratégicos de la organización. Teniendo en cuenta que estos

objetivos van a ser muy complejos y de un nivel de abstracción muy alto, serán descompuestos en un conjunto de subobjetivos más concretos, que deberán cumplirse para conseguir el objetivo estratégico. Estos subobjetivos pueden a su vez ser descompuestos en otros, de manera que se defina una jerarquía de objetivos.

Un modelo es una simplificación de la realidad. Un Modelo provee el Blueprint (diseño anteproyecto) del sujeto a construir, puede representar un plan detallado o dar una vista de muy alto nivel. Si es bueno, incluye los aspectos realmente importantes para cierto punto de vista. Algunos tipos de modelo son los Estructurales (Estáticos) que destacan la estructura y la organización del sujeto y los de Comportamiento (Dinámicos) que destacan los aspectos dinámicos del sujeto.

Existen 4 principios de modelado:

- 1. La **Selección del Modelo** importa
- 2. Los modelos pueden tener **Diferentes Niveles de Precisión**
- 3. Los mejores modelos tienen la **Relación Clara Con la Realidad**
- 4. Para entender el sistema se necesitan **Varios Modelos Complementarios**

Nos pudiéramos preguntar ¿por qué modelar negocio? pues negocio es un sistema complejo de procesos, recursos, objetivos, problemas, etc.

Modelo de Negocio es una simplificación o abstracción de Negocio, orientada a ayudar a:

- Entender los mecanismos del negocio actual.
- Formar una base para mejorar el negocio actual
- Representar la estructura del negocio mejorado
- Formar una base para un sistema informático que apoya el negocio.

El Lenguaje Unificado de Modelamiento (UML, Unified Modeling Language) es un lenguaje de **"blueprints"** para el software, es un lenguaje gráfico de modelación de propósito general, estandarizado por la industria, y apoyado por herramientas de amplio rango de aplicación. Originalmente concebido por Rational Software Corporation, Grady Booch - Booch Method, James Rumbaugh - Object Modeling Technique (OMT), Ivar Jacobson - Object Oriented Software Engineering (OOSE). Apoyado inicialmente por un consorcio de empresas que

incluye a Rational, Microsoft, HP, Oracle, Unisys, y otras (Valparaíso 2005). La estructura de UML 1.3 es la siguiente:

• Tiene 5 vistas.

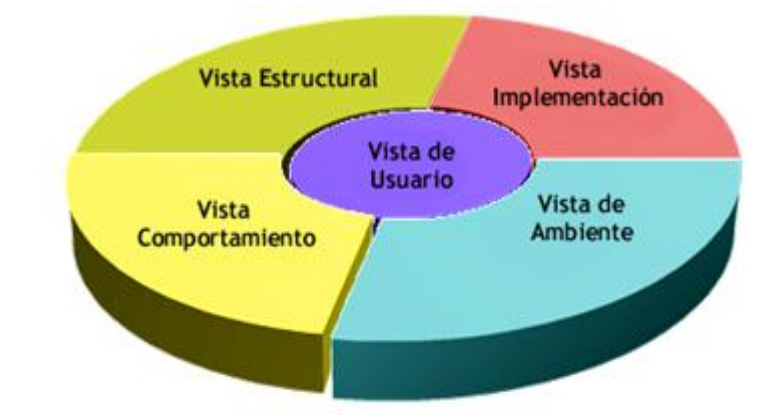

 Tiene 9 Diagramas: Diagramas de casos de usos, Diagramas de clases, Diagramas de objetos, Diagramas de secuencia, Diagramas de colaboración, Diagramas de estado, Diagramas de componentes, Diagramas de despliegue, y **Diagramas de actividades.**

Los Diagramas de actividades son usados para representar el comportamiento del sistema o negocio. Muestran actividades y procesos. Útiles en análisis de negocio para capturar procesos de alto nivel. Destacan:

- Condiciones y flujos alternativos.
- Tareas y procesos concurrentes.
- Responsabilidades sobre ciertas actividades

*Elementos de un Diagrama de Actividad:*

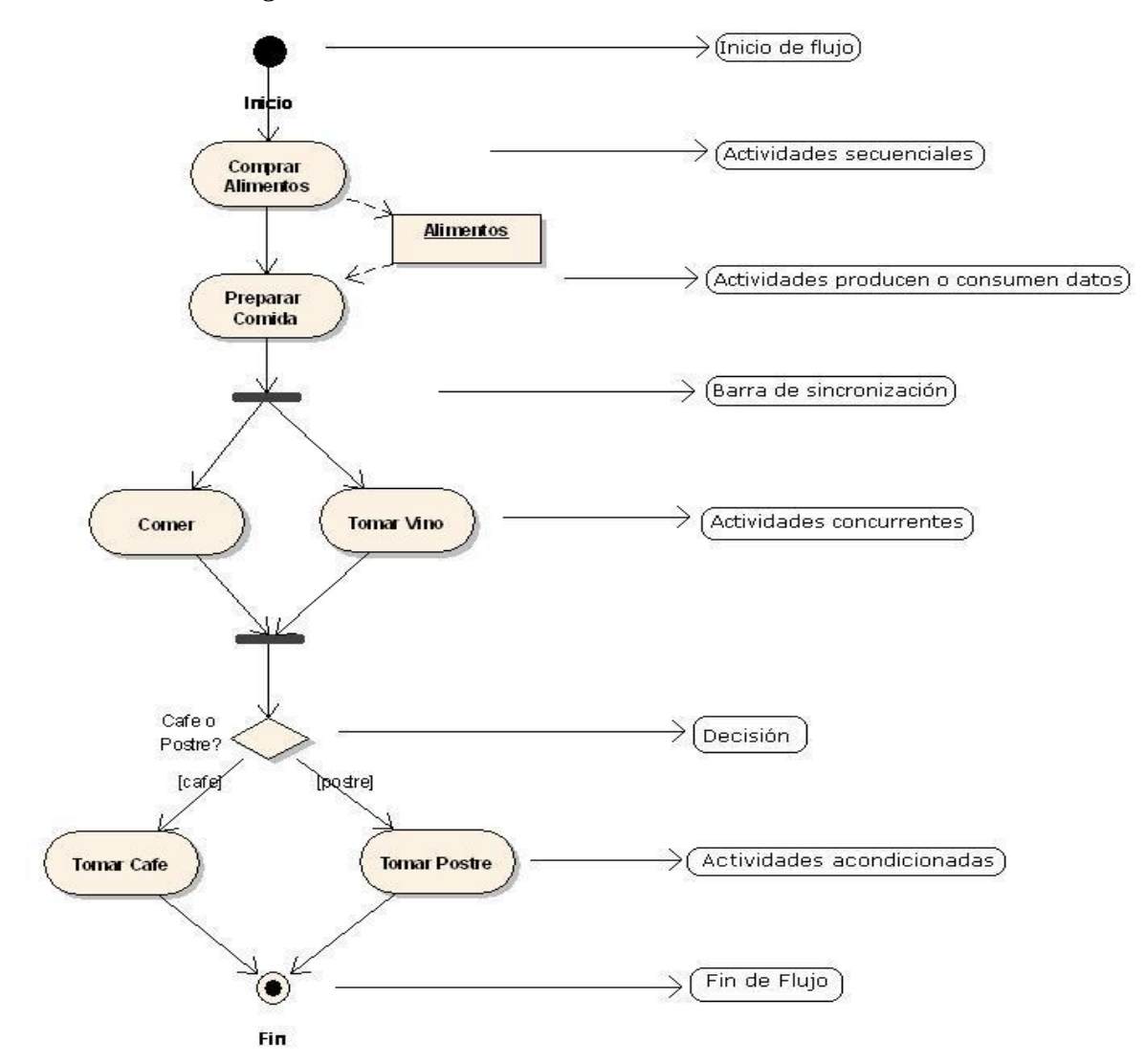

*Especificación de Reglas del Negocio.*

En una organización, tanto los procesos como los datos que estos manejan, están restringidos por las reglas del negocio. Con el fin de tener en cuenta todos los tipos de reglas que aparecen en la especificación de requisitos, hemos utilizado la clasificación descrita por James Odell (Martin 1997),que distingue entre **reglas de restricción** (**reglas de estímulo-respuesta, reglas de restricción de operación y reglas estructurales) y reglas de derivación.** De acuerdo con esta clasificación, recogemos de manera explícita cada tipo de regla en el modelo del negocio mediante la especificación de las actividades y objetos de información que aparecen en los diagramas de proceso.

### *Procesos de negocio.*

Los procesos de negocio son la parte ACTIVA de negocios, describen las funciones de negocio e involucran los recursos que se usan, transforman o producen. Tienen el enfoque en CÓMO se ejecuta el negocio, y no describen detalladamente los productos de este negocio(Valparaíso 2005).

Los proceso de negocio: Tienen objetivos, entradas, salidas. Usa recursos. Está compuesto por varias actividades realizadas en cierto orden. Afecta más de una unidad de organización. Crea valor a cliente (cliente puede ser interno o externo).

La ejecución de los procesos es afectada por los eventos que ocurren en su entorno: Eventos inician actividades o controlan cuales de las actividades se ejecutan.

Un proceso puede: Reaccionar a un evento y generar eventos. Un evento puede:

- $\bullet$  Iniciar la ejecución de un proceso
- Afectar la ejecución de un proceso
- Ser generado en el momento de término de un proceso

Recursos son los conceptos que pueden ser consumidos, producidos, modificados o usados por un proceso de negocio: Materiales, energía, productos, personas, información, etc.

# *Clasificación de los recursos:*

- o Físicos entidad que ocupa un espacio físico.
	- Ejemplo: tractor, repuesto, etc.
- o Abstractos ideas o conceptos no físicos, pero importantes para el negocio
	- Ejemplo: contrato, cuenta, energía, etc.
- o Información representación de un concepto, cosa u otro tipo de recurso
	- Ejemplo: Información en la base de datos
- o Personas recursos humanos que actúan en el negocio
	- Ejemplo: Contador, Gerente, Programador, etc.
#### **1.4 Descripción del negocio de Educación de Postgrado en la UCLV.**

En la gestión de la actividad de postgrado a partir de los reglamentos e instrucciones del MES y otras entidades como la Junta de Acreditación Nacional (JAN) o la Comisión Nacional de Grados Científicos (CNGC), se pueden detectar diversas políticas que en un sistema automatizado de esta actividad deberían ser consideradas como reglas.

Por ejemplo, partiendo de lo primario, **el postgrado es el cuarto nivel de enseñanza y por ende solo puede acceder al mismo un graduado de la educación superior** (tercer nivel), implica una comprobación del estatus de graduado universitario de cualquier aspirante a matricular en una actividad de postgrado. Otra consideración es el estado de **trabajador** de esa persona postulante.

Desde sus primeros artículos el Reglamento de Postgrado de la educación Superior enfatiza que:

- $\checkmark$  La educación de postgrado es una de las direcciones principales de trabajo de la educación superior en Cuba, y el **nivel más alto** del sistema de educación superior, dirigido a promover la educación permanente de los graduados universitarios.
- $\checkmark$  La importancia de la educación de postgrado se fundamenta, de un lado, en la evidencia histórica de la **centralidad de la educación, la investigación y el aprendizaje colectivo en los procesos de desarrollo**; y de otro, en la necesidad de la educación a lo largo de la vida.
- $\checkmark$  El saber, estrechamente vinculado a la práctica, es una fuerza social transformadora que el postgrado fomenta permanentemente para promover el desarrollo sostenible de la sociedad.

Más adelante se expresa:

 La **superación profesional** tiene como objetivo la formación permanente y la actualización sistemática de los graduados universitarios, el perfeccionamiento del desempeño de sus actividades profesionales y académicas, así como el enriquecimiento de su acervo cultural.

- La **formación académica** de postgrado tiene como objetivo la educación postgraduada con una alta competencia profesional y avanzadas capacidades para la investigación y la innovación, lo que se reconoce con un título académico o un grado científico.
- La **formación posdoctoral** es un proceso de actualización permanente para profesores e investigadores con el grado científico de doctor, que puede tener expresiones diferentes en la diversidad de la educación de postgrado.

Otras cuestiones básicas tienen que ver con la forma de medición del postgrado, para lo que se usa el sistema de créditos, lo cual puede considerarse restricciones para un sistema automatizado, o mejor reglas de negocio a tomar en cuenta:

- $\checkmark$  La intensidad académica de los programas de postgrado se expresa mediante un sistema acumulativo de créditos académicos.
- $\checkmark$  El crédito académico es una unidad de expresión cuantitativa y cualitativa que valora los resultados alcanzados.
- $\checkmark$  Los créditos se otorgan al considerar cumplidos los objetivos de las actividades planificadas.
- $\checkmark$  El comité académico tiene la facultad de estimar el período de vigencia o caducidad de los créditos, previamente establecido en el programa que dirige, siempre que no rebasen los cinco años después de haber sido otorgados.
- $\checkmark$  En postgrado se estima que cada hora de docencia directa del profesor o tutor implica no menos de tres horas de trabajo independiente del estudiante.
- $\checkmark$  Un crédito académico equivale a 48 horas totales de trabajo del estudiante.
- $\checkmark$  El curso y el entrenamiento tienen una extensión mínima de dos créditos.
- $\checkmark$  La extensión mínima de cada diplomado es de 15 créditos.
- $\checkmark$  La extensión mínima de los programas de maestría y de especialidad de postgrado es de 70 y 100 créditos, respectivamente.

Otra restricción a tomar en cuenta es la establece las evaluaciones posibles:

 $\checkmark$  Las evaluaciones se expresan con las calificaciones de Excelente (5), Bien (4), Aprobado (3) o Desaprobado (2).

El postgrado según el reglamento se divide en Postgrado de Superación Profesional (PGSP) y Postgrado Académico (PGA). A los primeros pertenecen los Cursos, Entrenamientos y Diplomados, mientras que en los segundos caen las Maestrías, Especialidades, Doctorados y Postdoctorados. En el transcurso de una gestión completa que incluye la política de superación del personal que trabaja en el MES se pueden observar otras "reglas":

- 1. Todo aspirante a doctor a tiempo completo tiene que tener hasta 35 años de edad.
- 2. A partir de los 35 años los que desarrollen doctorados solo lo pueden hacer en modalidad libre.
- 3. Los PGA están conformados por Cursos o Entrenamientos.

Pero aparte de los reglamentos y resoluciones hay otras cuestiones a tener en cuenta, por ejemplo, según la experiencia de trabajo de más de 20 años con versiones anteriores (desde la 1 hasta la 4.3) de Sistemas Automatizados de la actividad de Postgrado, como principios básicos de un Sistema tal debe aceptarse que es **Histórico** (implica perdura la información en el tiempo) y debe incluir el control de la gestión **a nivel de base** (información básica) y **niveles superiores** (información calculada mayormente).

Por otra parte en los últimos análisis realizados se ha establecido que no solo basta destacar las formas de postgrado que existen sino como estas se presentan en cada momento, destacando la existencia de programas y ediciones.

A los efectos de un sistema se considera **Programa** la definición de un Postgrado cualquiera de los comprendidos en la Resolución 132/2004. O sea, en el sistema es la zona donde se definen los Postgrados con su *contenido, objetivos, etc.*, y que es más o menos **estable** durante un período de tiempo dado.

En contraparte se considera **Edición** la implementación en un momento dado de un *Programa*, a la cual se le asigna una *fecha de desarrollo, una matrícula de estudiantes y un claustro de profesores de impartición*. Esto independientemente de que es posible que una Edición sea única, o sea, no se repita nunca.

De tal forma, los Cursos, Entrenamientos, Diplomados, Maestrías, Especialidades, Doctorados Curriculares y Postdoctorales, tienen Programas y Ediciones. Sin embargo, los Doctorados Tuterales, solo tienen ediciones, por cuanto son únicos (su tema, objetivos, etc., son definidos para un aspirante solamente). Esto es una salvedad para evitar una nueva clase de objetos que sería redundante.

### **1.5 Conclusiones del capítulo.**

- 1. En este capítulo abordamos conceptos importantes sobre las ontologías. Además se hizo referencia a sus componentes, aplicaciones, clasificaciones, tipos, lo cual ayudara a un mejor desarrollo de la ontología representativa de la actividad de postgrado que se quiere hacer.
- 2. También en este capítulo analizamos aspectos fundamentales relacionados con las reglas del negocio que tan importantes son para el control y buen comportamiento de una organización o empresa, todo este análisis con el fin de modelar las Reglas del Negocio correspondientes a la actividad de postgrado en la Universidad a través de diagramas UML.
- 3. Por último se dio una descripción breve de diferentes conceptos de la Educación de Postgrado que parten de resoluciones, reglamentos, cartas circulares y hasta de la experiencia anterior en el desarrollo y explotación de un sistema de postgrado, lo cual nos ha permitido dominar el vocabulario y algunas reglas del proceder en esta actividad.

**CAPÍTULO 2**

# Capítulo 2: Desarrollo de una ontología representativa de la actividad de postgrado mediante el uso del Marco de Trabajo propuesto.

En el capítulo anterior se trataron los principales conceptos, características y definiciones acerca de las ontologías. Teniendo como base ese estudio previo que se hizo entonces desarrollaremos en este capítulo una ontología de dominio representativa de la actividad de postgrado en la UCLV utilizando la herramienta Protégé que es la más robusta comparada con otras que existen. La plataforma Protégé, soporta dos caminos principales para la construcción de ontologías, que son Protégé Frames y Protégé OWL. Para el desarrollo de las ontologías se selecciona la segunda metodología; una ontología OWL puede incluir las descripciones de clases, propiedades y sus instancias.

#### **2.1 Algunas características acerca de la herramienta Protégé.**

Esta herramienta se utiliza para el desarrollo de Ontologías y Sistemas basados en el conocimiento. Fue creada en la Universidad de Stanford. De todas las herramientas existentes, Protégé, es la de más amplio uso actualmente. Es un software libre y código abierto, usado por numerosos expertos en diferentes dominios.

Protégé, permite el desarrollo de ontologías al hacer más fácil el trabajo de forma simultánea con clases e instancias. Así, una instancia singular puede ser usada en el mismo nivel de la definición de una clase, y una clase puede ser almacenada como una instancia. Por su parte, los atributos (slots), que inicialmente fueron empleados solo dentro de las clases, ahora son elevados al mismo nivel que las clases, y pueden tener significado sin pertenecer a alguna de ellas. A su vez, a efectos de facilitar el ingreso de datos, cada clase se asocia a un Form, y cada slot se asocia a un SlotWidget (objeto de edición del slot según el tipo de dato que sea), de forma que la interface al usuario pueda ser diseñada y modificada para facilitar al usuario el ingreso de instancias.

Protégé es un ambiente visual de diseño y registro de ontologías, en las primeras versiones orientado a frames y slots desarrollado en Java, puede correr en forma independiente en un PC y funciona perfectamente bajo Windows. Dispone de un conjunto importante de plugins con orígenes diversos, con la posibilidad de que sean conectados otros de estos módulos externos y proporcionar una funcionalidad adicional, haciendo así a Protégé extensible, aumentando su

utilidad y adaptación según las necesidades. En el 2003 fue extendido para soportar OWL a través de la creación del OWL plugin, el cual también proporciona interfaces para razonadores de lógica descriptiva.

Las ontologías creadas en Protégé pueden ser exportadas a varios formatos como RDF(S), OWL y XML(S). En las versiones más recientes se tiene la posibilidad de editar clases y sus características, acceder a motores de razonamiento, editar y ejecutar consultas y reglas, comparar ontologías, visualizar relaciones entre conceptos y obtener instancias usando procesamientos configurables por el usuario.

Protégé tiene su propio lenguaje interno para definir ontologías, PAL (Protégé Axiom Language), pero permite también trabajar con RDF y OWL de modo transparente. El PAL plugin, agrega funcionalidad a las reglas y restricciones básicas de Protégé mediante la incorporación de un editor de reglas, verificador sintáctico, la ejecución y verificación de las reglas y consultas.

Cada regla o consulta se compone de un nombre (:PAL-NAME), una descripción (:PAL-DESCRIPTION), un rango que es la declaración de las clases y eventualmente los slots que estarán involucrados (:PAL-RANGE), y una declaración de la regla o consulta en KIF (:PAL-STATEMENT). Las reglas se pueden asociar a clases o slots, como restricciones, lo que hace opcional la declaración de esas clases en el slot de rango de la regla. De todas maneras para completitud siempre se declaró el rango de las clases para las instancias involucradas en Consultas y Restricciones.

El razonador a utilizar puede verificar y evaluar las reglas, consultas o restricciones, indicando si son correctas, dando advertencias y/o presentando las instancias que verifican las consultas o que violan las reglas.

La interfaz de Protégé permite mucha flexibilidad y facilidad para el ingreso de datos uno a uno, pero no hay mecanismos prácticos para el ingreso masivo de información. En general para el ingreso masivo se puede optar por ingresar la información con otros medios directamente dentro de los archivos de cada proyecto.

Constituye un entorno abierto y fácil de extender, que ha generado en torno suyo toda una comunidad que contribuye activamente a ampliar el entorno con todo tipo de contribuciones en forma de plugins, haciendo de esta herramienta un entorno sumamente potente.

El modelo de conocimiento de Protégé es OKBC. Esto hace que esta herramienta incluya además de las clases, jerarquías de clases con múltiples herencias, se facilita la creación de una estructura de frames con clases, formularios, slots e instancias de una forma integrada. Protégé contiene un diseño ontológico gráfico e interactivo. Desde cualquier ventana de instancias se puede hacer un cambio rápido a las otras instancias asociadas en las diferentes relaciones, lo que hace muy práctica la navegación entre los conceptos. Además es capaz de mantener relaciones y sus relaciones inversas en forma automática.

Como contrapartida, no tiene muy desarrolladas las verificaciones sintácticas, ni tampoco indicadores útiles para que el desarrollador pueda encontrar el origen de los problemas. Además tiene problemas para manejar reglas y grandes consultas.

Existen muchas herramientas que no cubren de forma absoluta todas las posibilidades que se pudieran necesitar en determinado momento, pero lo que hace más potente una herramienta es que propongan e implementen los mecanismos para darle solución a la incorporación de nuevas funcionalidades.

Protégé, brinda varias posibilidades que permiten hacer extensivas otras funcionalidades que se necesiten incorporar a las ontologías; así como el uso de determinadas facilidades que se integran al mismo. Particularmente, en Protégé esto se logra a través de los plugins.

#### **2.2 Desarrollo de la ontología en el Protégé.**

Utilizamos Protégé para definir la ontología que se quiere hacer respecto a la actividad de postgrado en la UCLV, primeramente se hizo un análisis de la información existente para obtener un diseño adecuado del problema y luego se representó el conocimiento en el Protégé.

Al abrir el programa lo primero que se muestra es una ventana que da la opción de crear un nuevo proyecto en el botón **New Project** como lo muestra la figura 2.1.

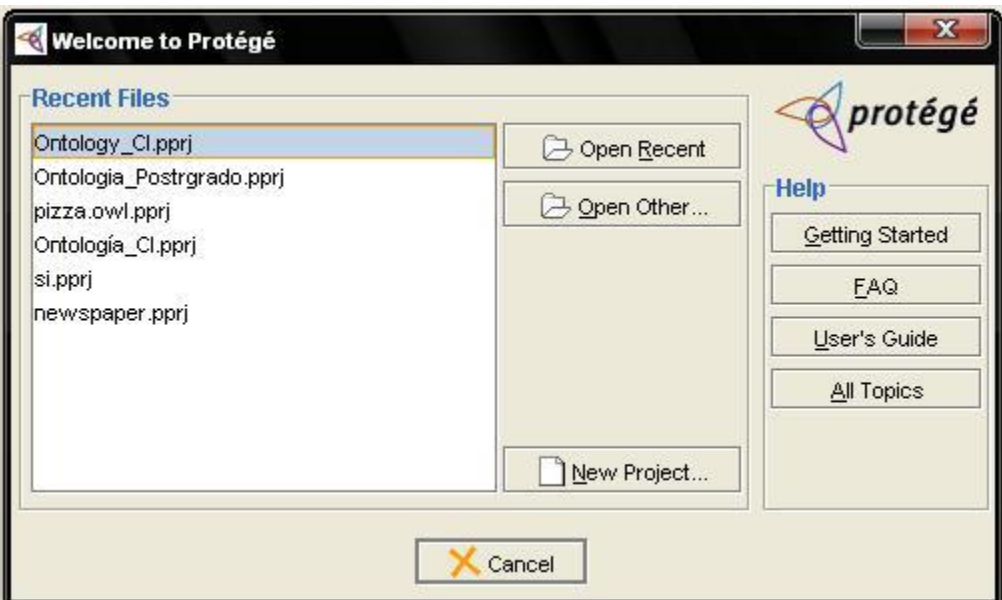

**Figura 2.1 Ventana para crear nuevo proyecto**.

Luego aparece una ventana que da la posibilidad de escoger el tipo de proyecto que se va a realizar, en este caso escogemos **OWL/RDF Files**.

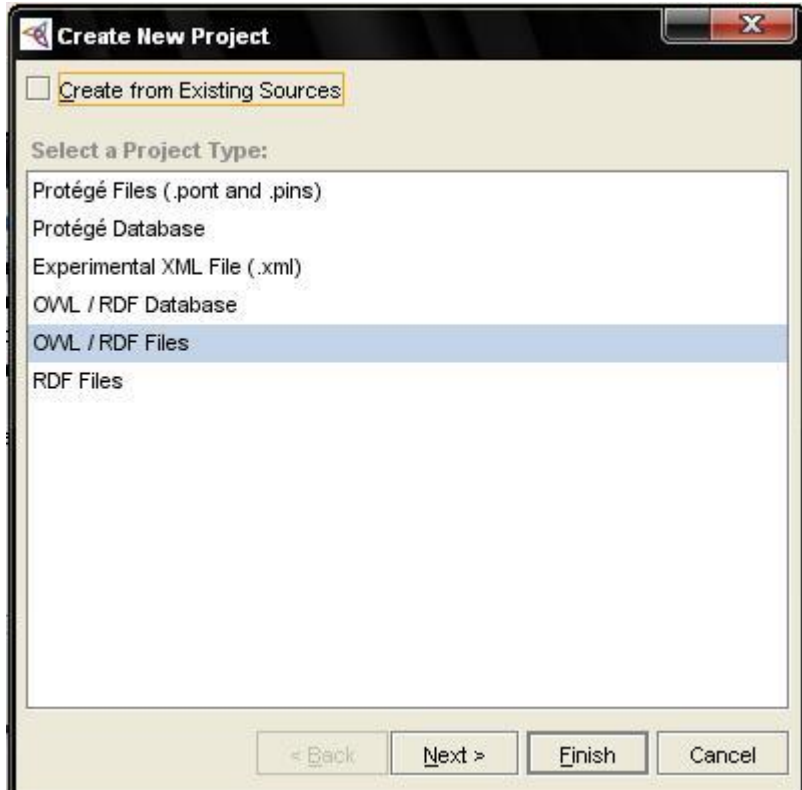

**Figura 2.2 Ventana para seleccionar tipo de proyecto.**

Existen tres sublenguajes que van creciendo con respecto al nivel de expresión:

- 1. **OWL Lite.** Útil para la creación de jerarquías y restricciones simples. Por ejemplo, sólo permite valores de cardinalidad 0 y 1.
- 2. **OWL DL**. Proporciona la máxima capacidad de expresión que garantiza computabilidad y decidibilidad (tiempo finito). Por ejemplo, una clase puede ser subclase de muchas otras clases, pero no puede ser un caso de otra clase.
- 3. **OWL Full.** Máximo nivel de expresión y la libertad sintáctica de RDF. **No hay garantía computacional.** Por ejemplo, una clase puede ser tratada simultáneamente como una colección de individuos y como un individuo por sí mismo. Toda ontología OWL Lite es OWL DL. Toda ontología DL es OWL Full.

De estos tres sublenguajes se escoge este que es el que se sugiere para la confección de ontologías de dominio.

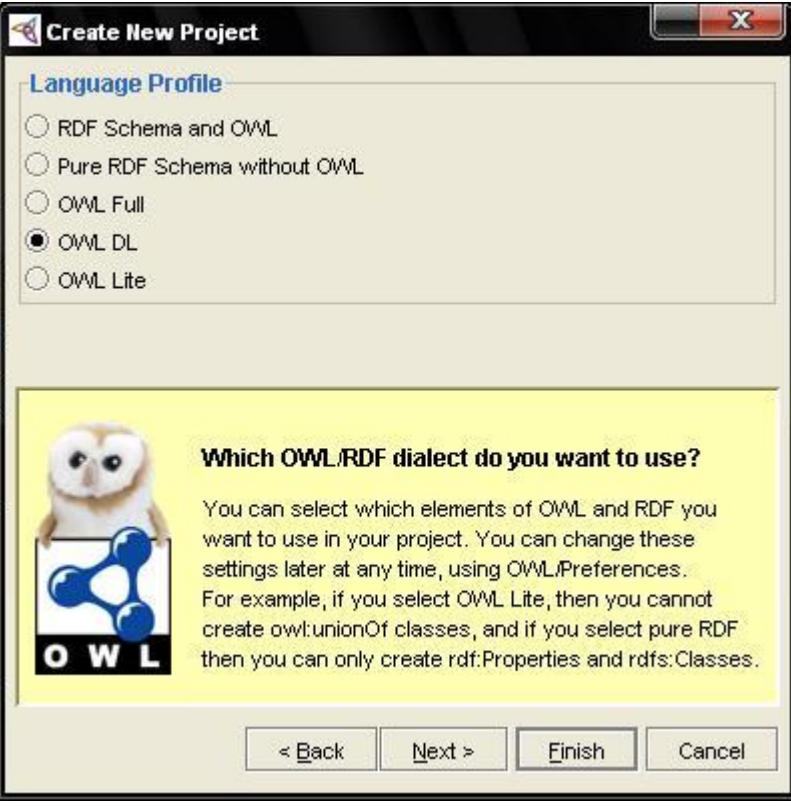

**Figura 2.3 Ventana para seleccionar el lenguaje a utilizar.**

Y seguidamente escogemos:

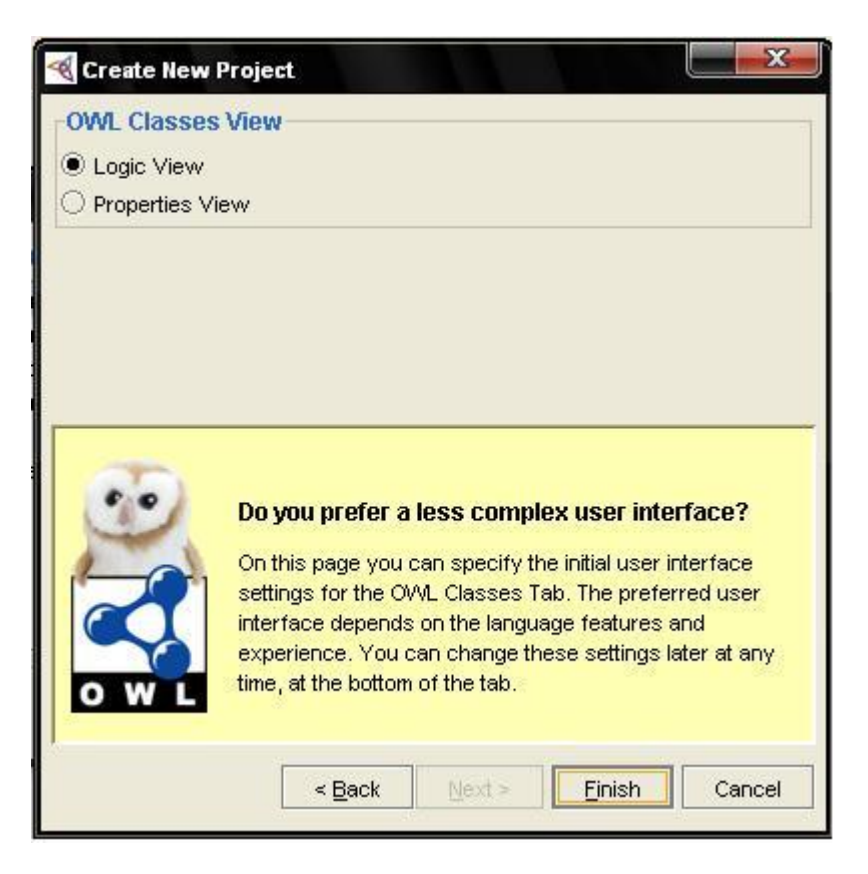

**Figura 2.4 Ventana para seleccionar la vista de usuario.**

Luego se selecciona el botón Finish, finalizando así la creación del nuevo proyecto. Una vez creado el nuevo proyecto de Protégé, lo más recomendable es salvar el proyecto. Para esto, se despliega el en el menú File / Save Project As como se muestra en la figura 2.5.

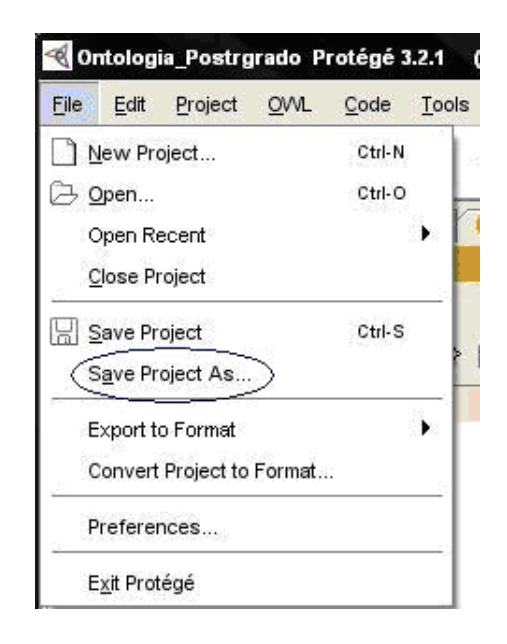

**Figura 2.5 Ventana para salvar proyecto.**

Al oprimir Save Project As se tiene la siguiente ventana (figura 2.6) que da la posibilidad de escoger la ruta donde se guardará el proyecto mediante el botón Browse for File:

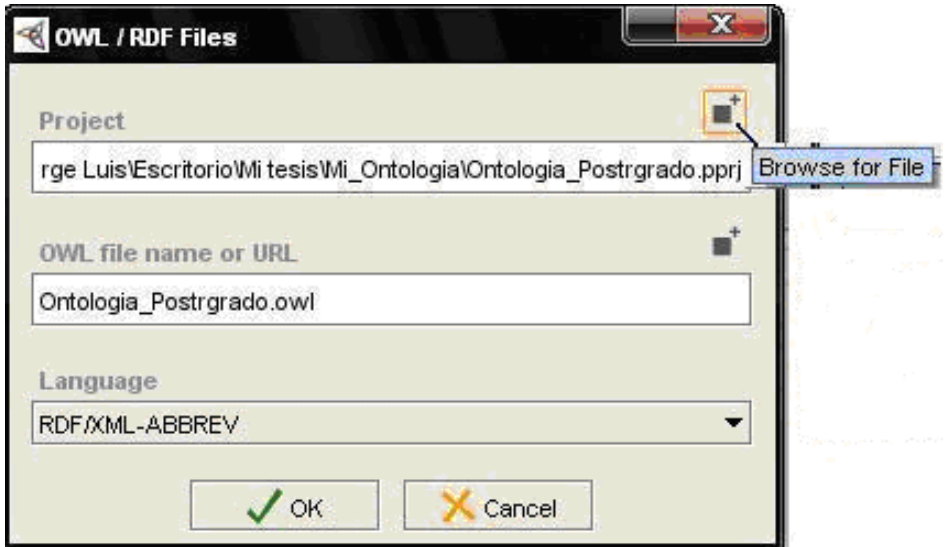

#### **Figura 2.6 Ventana para escoger la ruta donde se guardará el proyecto.**

*Clases.*

La pestaña **OWL Classes** es la utilizada para visualizar y editar las clases. Las clases y sus relaciones jerárquicas se visualizan en el **SUBCLASS EXPLORER**.

Los conjuntos de entidades y los conjuntos de interrelaciones se definen a través de esta estructura jerárquica, por ejemplo, de la clase base **Personas** se derivan dos subclases que describen los conjuntos de entidades: **Estudiantes** y **Profesores**, los **Profesores** a su vez tienen como subclases a **Doctores**, **Especialistas** y **Másters** y los **Doctores** tienen una subclase que es **Doctores de Segundo Grado (Doctores2G)**.

De la clase **Postgrado** son subclases: **Ediciones\_de\_Postgrado** y **Programas\_Postgrado**; y a su vez **Ediciones\_de\_Postgrado** tiene como subclases a: **CurPG, DipPG, DoctPG, EntPG, EspPG, MaePG, PostDoct,** correspondientes a los Cursos, Diplomados, Doctorados (curriculares y tutelares), Entrenamientos, Especialidades, Maestrías y Postdoctorales, respectivamente.

**DoctPG** tiene como subclase a **Doctorado\_Tutelar** el que a su vez tiene como subclases a **Exámenes o Predefensas**, **Matrícula\_de\_Aspirantura** y a **Temas\_Doctorales.**

## **Programas\_Postgrado** incluye a: **ProgCurPG, ProgDipPG, ProgDoctPG, ProgEntPG, ProgEspPG, ProgMaePG, ProgPostDoct**

De la clase **Comité\_Académico** heredan los **CA\_Programas \_Dip** (Comité Académico de los programas de diplomado) que son los que están integrados como mínimo por 3 profesores y los **CA\_Resto\_Programas,** esta otra clase son los programas cuyo Comité está integrado por lo menos por 5 profesores. Figura 2.7

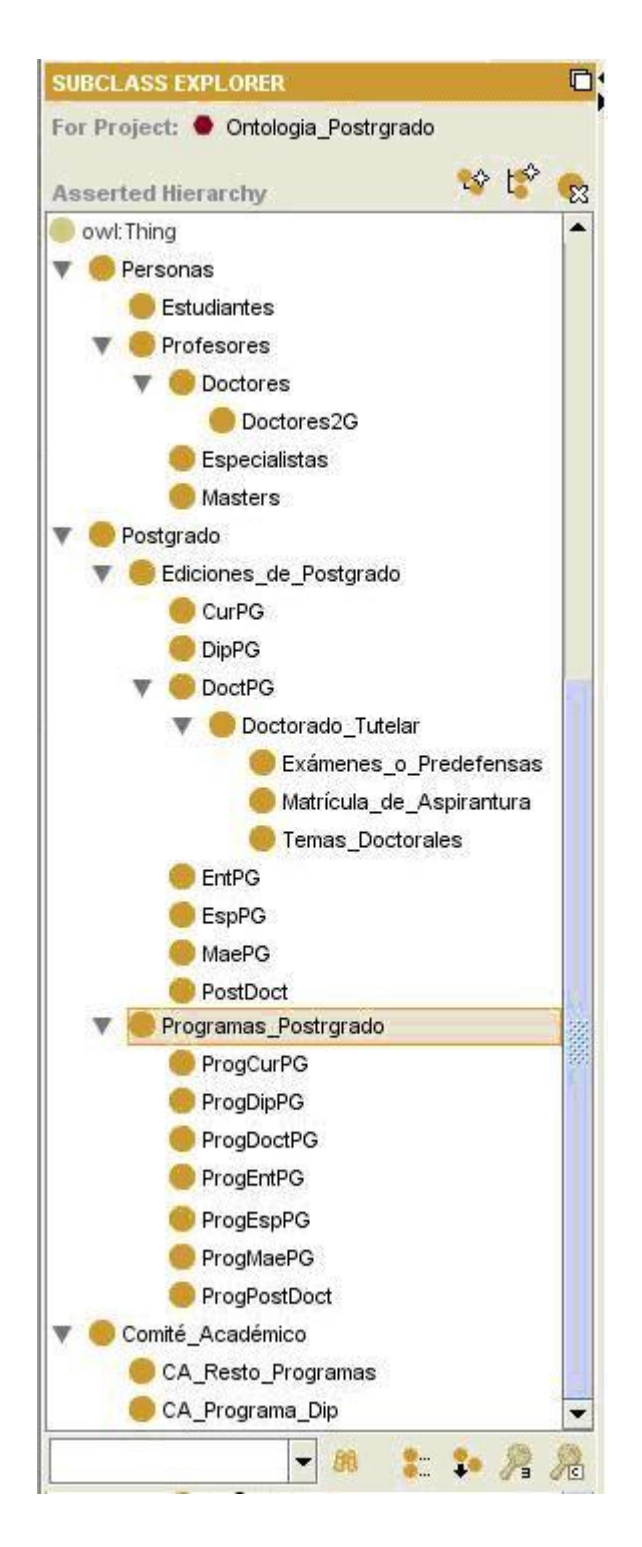

**Figura 2.7 Ventana que muestra la jerarquía de clases.**

Para crear una nueva clase se selecciona la clase de la que va a heredar esta nueva clase. Luego se oprime el botón Crear subclase (Create subclass). Aparece una nueva clase (con un nombre automático) y en CLASS EDITOR se muestra el nombre resaltado para poder editarse. En la figura 2.8 se muestran los elementos a editar de las clases.

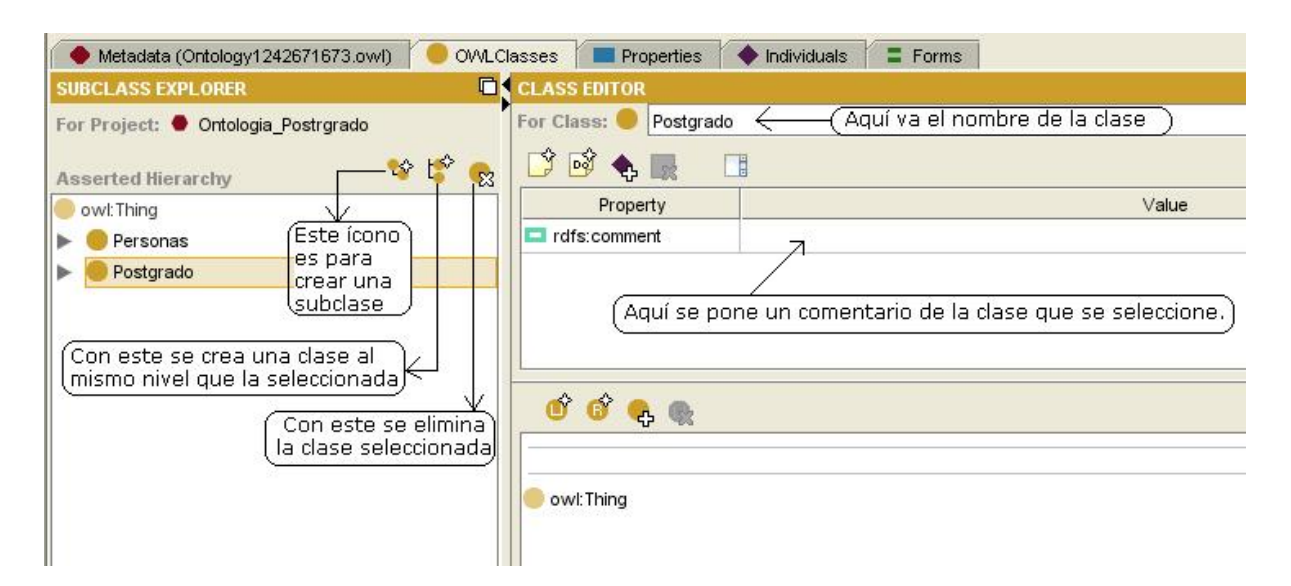

### **Figura 2.8 Ventana para editar las clases y subclases.**

#### *Atributos.*

Los enlaces entre las interrelaciones serán descritos en el diseño través de las Propiedades de Objeto. En el PROPERTY BROWSER aparece una pestaña para las Propiedades de Objeto llamada "Object".

Para agregar la definición de un enlace nuevo haga clic en el botón Crear propiedad de objeto (Create object property). Aparece una nueva propiedad (con un nombre automático) y en PROPERTY EDITOR se muestra el nombre resaltado para poder editarse. Lo mejor es usar nombres para los enlaces que estén formados por el nombre de la relación a que pertenece el enlace, más el símbolo ', más el nombre de la entidad que pertenece el enlace, para que no haya ningún tipo de confusión.

Para definir los atributos de los conjuntos de entidades lo podemos hacer través de las propiedades de tipo de datos. En el PROPERTY BROWSER aparece una pestaña para las Propiedades de Tipo de Datos "Datatype".

Para agregar la definición de un atributo nuevo haga clic en el botón Crear propiedad de tipo de dato (Create datatype property). Aparece una nueva propiedad (con un nombre automático) y en el panel PROPERTY EDITOR se muestra el nombre resaltado para poder editarse. En la figura 2.9 se muestran los elementos a editar de las propiedades.

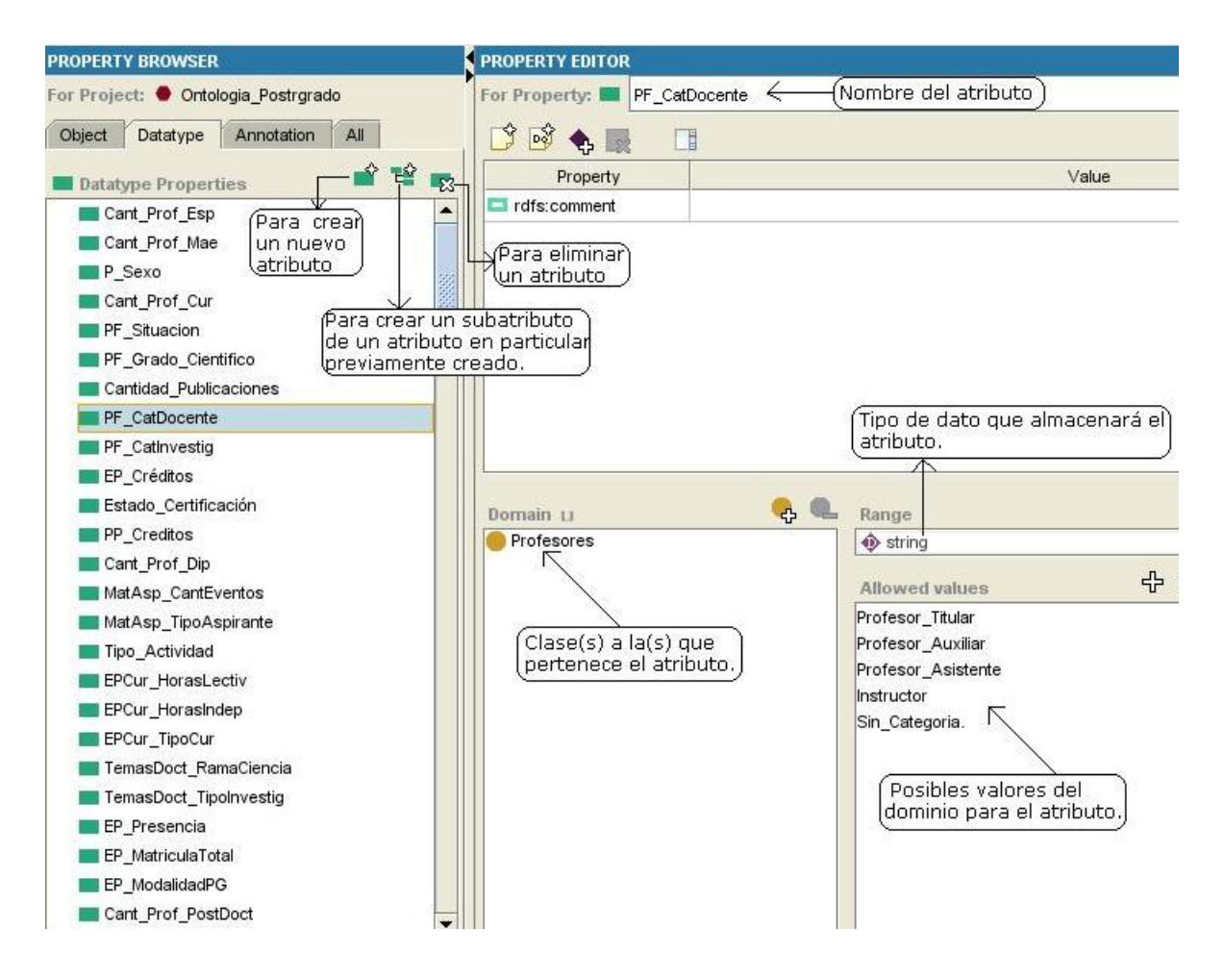

**Figura 2.9 Ventana para edición de los atributos.**

Luego de tener todos los atributos de cada una de las clases podemos poner algunas restricciones que requiera el problema, en el **CLASS EDITOR** se tienen las opciones para crearlas, en la figura 2.10 se muestran algunas de ellas:

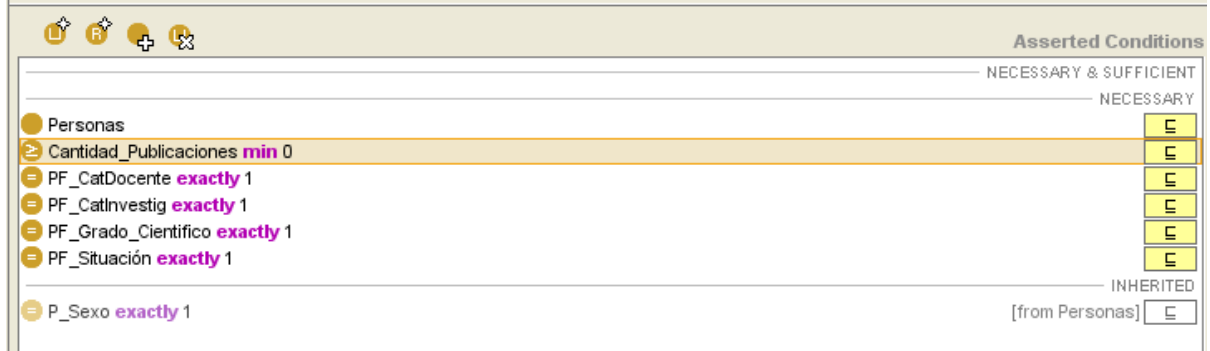

#### **Figura 2.10 Ventana donde se crean las restricciones.**

Como vemos en la figura 2.10 se tienen cuatro opciones  $\bullet$   $\bullet$   $\bullet$   $\bullet$  estas son las que nos permiten hacer las operaciones que queramos con las restricciones, el botón  $\bullet$  permite crear una expresión a través de la cual se define una restricción. Figura 2.11

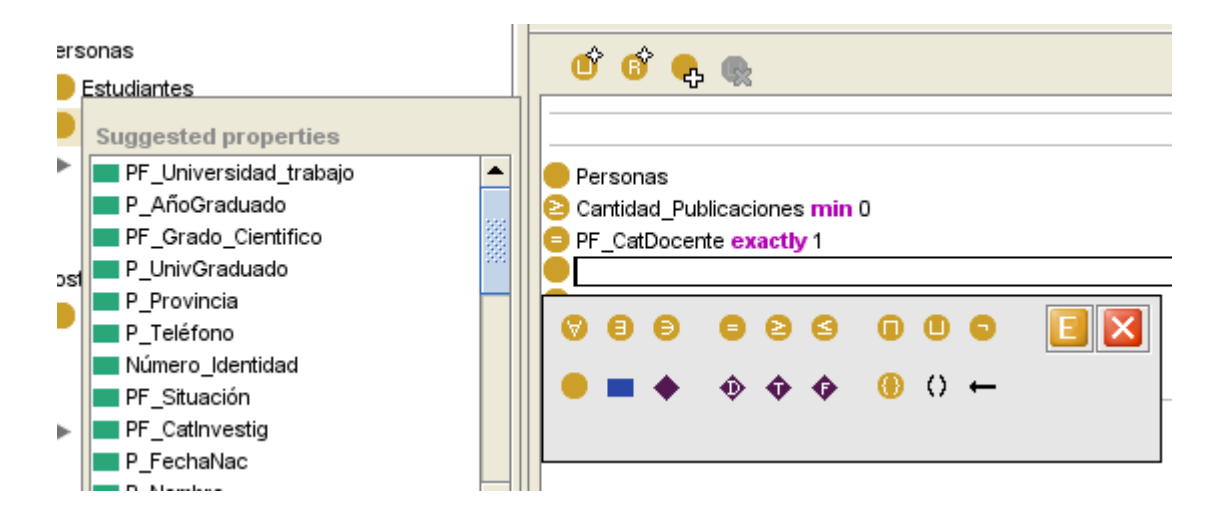

Figura **2.11 Ventana para crear una expresión.**

Como se ve en la figura 2.11 tenemos todos los atributos y distintos operadores para definir la expresión. En la tabla donde aparecen los operadores se indicará si la expresión tiene algún error presionando en el botón  $\Box$  o si está lista para agregarla como restricción.

Para crear las restricciones presionamos este botón  $\bullet$  y nos sale una ventana que nos da la posibilidad de escoger el atributo con el cual se va a hacer la restricción, así como el tipo de restricción. Figura 2.12

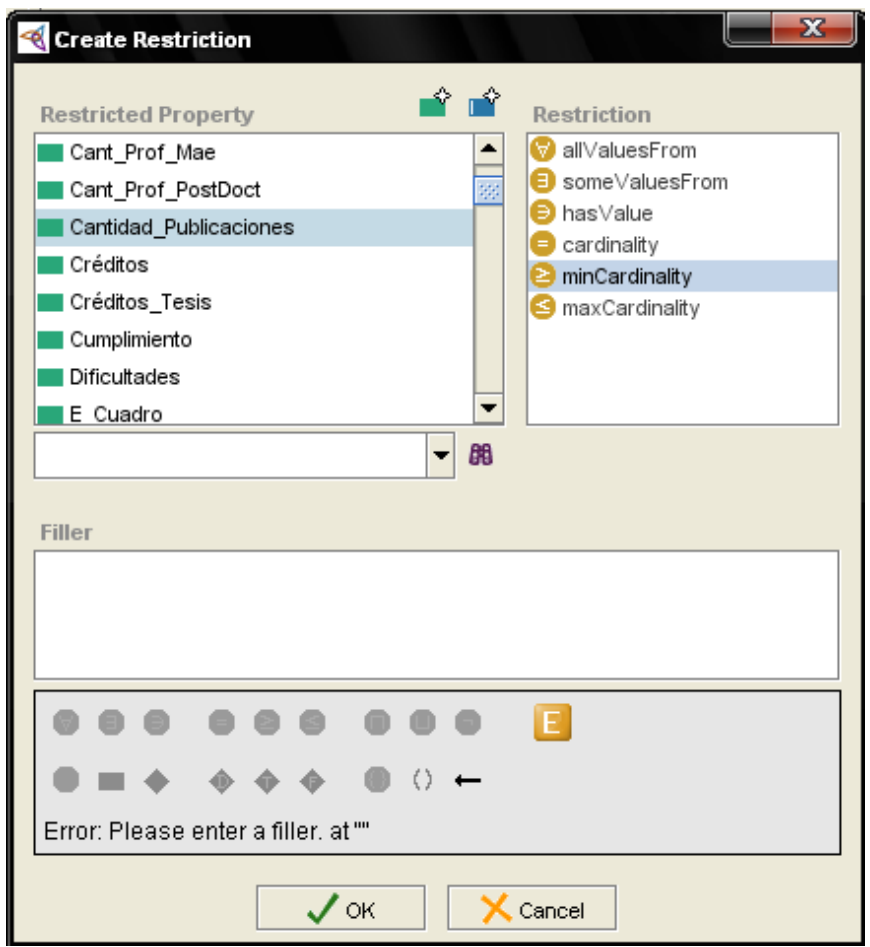

**Figura 2.12 Ventana para crear restricciones.**

Si queremos eliminar una restricción, la seleccionamos y tocamos en este botón  $\mathbb{R}$  y será eliminada inmediatamente.

Para agregar una clase padre a la clase seleccionada presionamos el botón .

#### *Formularios.*

También tenemos la posibilidad de una vez incluido todos los atributos de las clases ir a **Forms y** allí podemos visualizar los atributos de la clase que se seleccione y organizar de la forma que se desee el **FORM EDITOR**. En el **FORM BROWSER** se pueden ver todas las clases del problema.

En el **FORM EDITOR** cada uno de los atributos viene con el nombre que se le dio pero para que se vea con más claridad podemos cambiarle el nombre dando doble clic sobre el recuadro

del atributo, entonces aparece una ventana de configuración que da esa posibilidad, como se muestra en la figura 2.13.

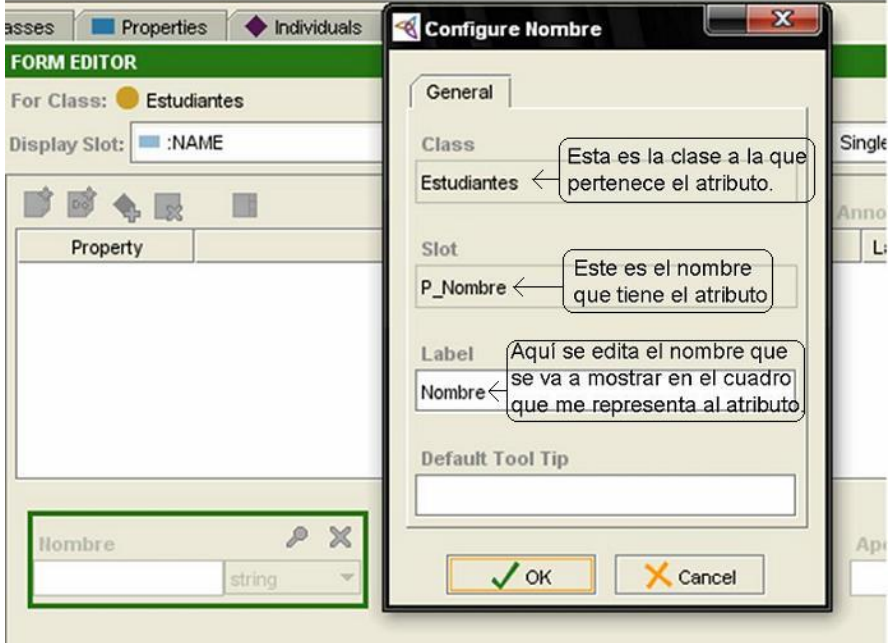

**Figura 2.13 Ventana para configurar los formularios.**

En la figura 2.14 se puede observar el **FORM BROWSER** con todas las clases y el **FORM EDITOR** con los atributos correspondientes a la clase seleccionada que en este caso es **Estudiantes,** ya los atributos están organizados y listos para cuando se quiera crear una instancia.

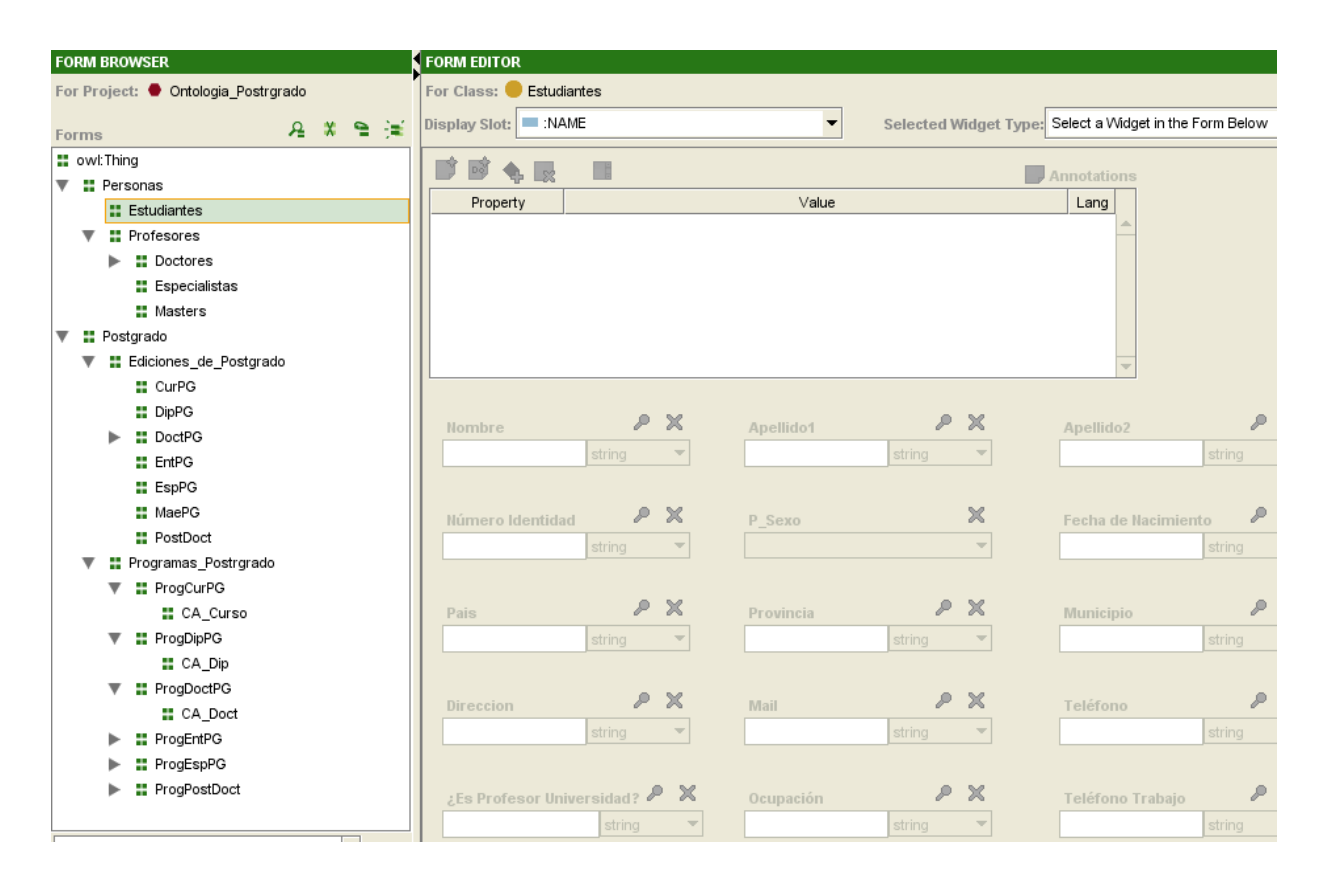

**Figura 2.14 Ventana que muestra formulario.**

El **FORM BROWSER** tiene propiedades que nos pueden ser útiles a la hora de trabajar, en la figura 2.15 se pueden ver.

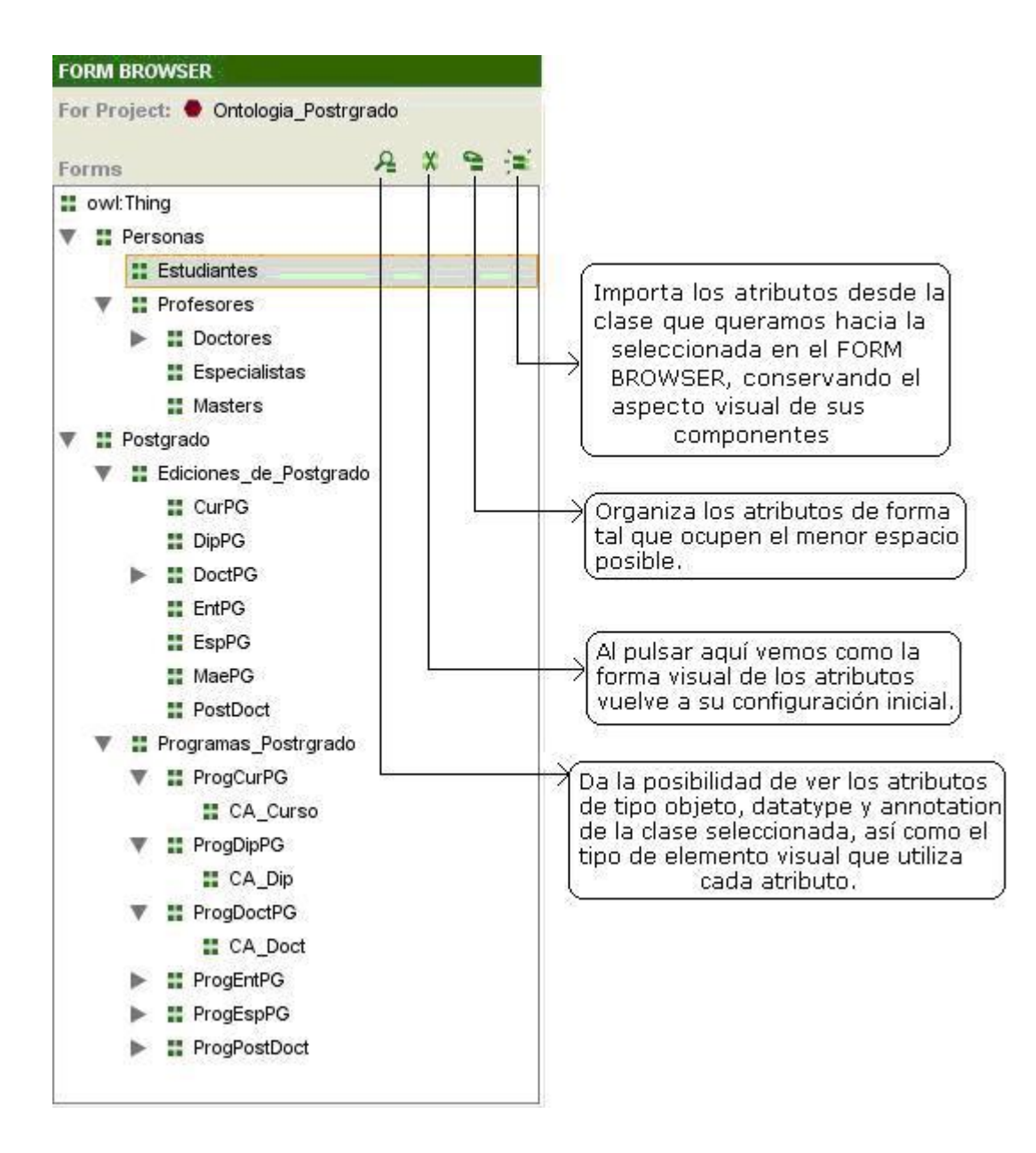

**Figura 2.15 Ventana que muestra propiedades del FORM BROWSER.**

#### *Instancias.*

Definida la jerarquía de clases y la estructura interna de cada clase, organizada y configurados los nombres y la forma visual de los atributos, se está en condiciones de crear las instancias de cada clase. Para ello, hay que ir a la pestaña **Individuals** y luego seleccionar la clase de la cual vas a crear instancias, oprimir el botón **Create Instance** (crear una instancia), y procedemos a ingresar los valores de cada atributo para esa instancia. Figura 2.15

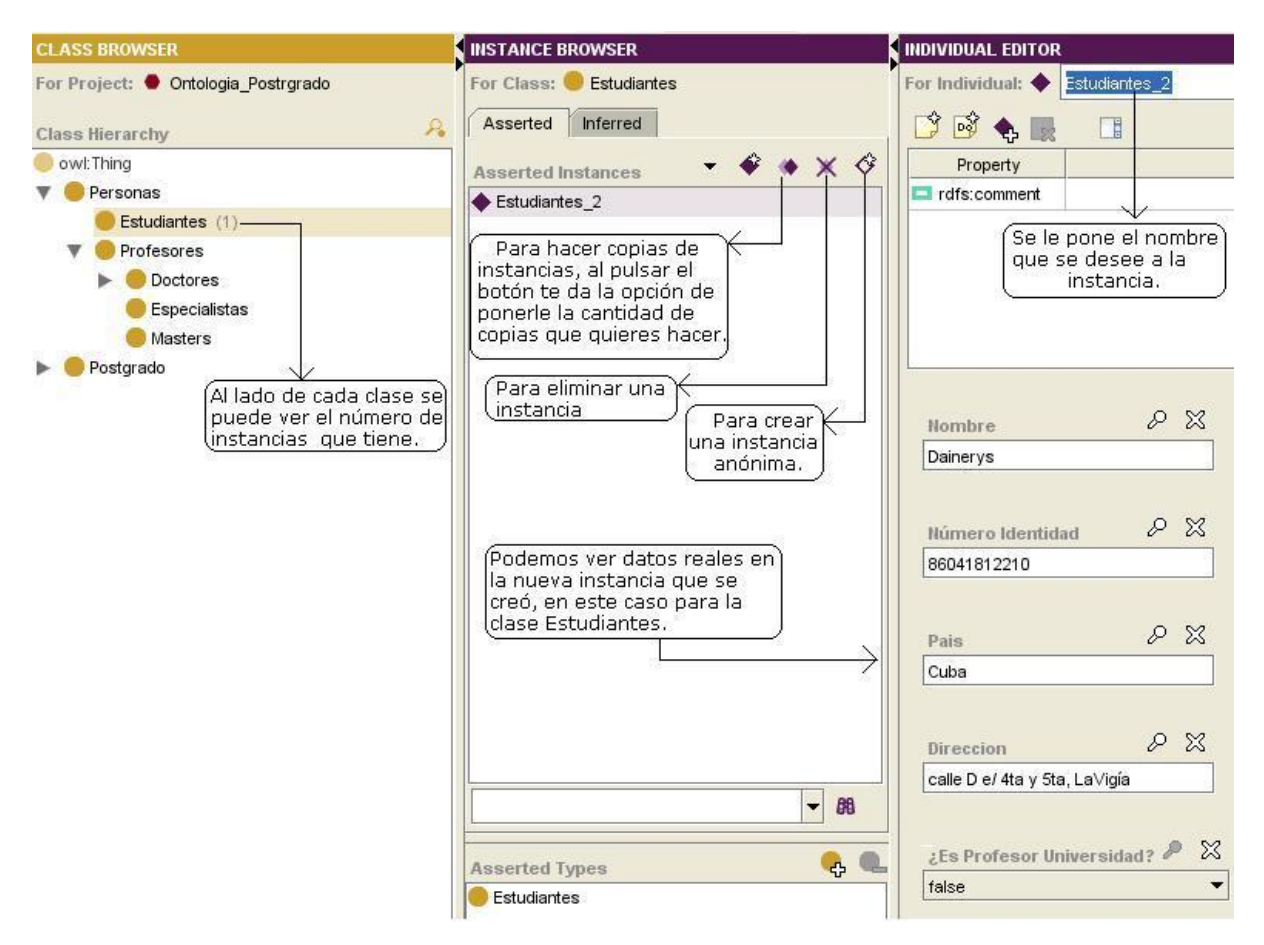

**Figura 2.15 Ventana para editar instancias.**

#### *Razonador:*

Después de terminada la ontología se procede a hacerle un análisis a través de un razonador que va a chequear la consistencia de la misma y su taxonomía. Para eso se utilizó el razonador Pellet desarrollado en la Universidad de Maryland, comenzó como una demostración para ayudar a comprender la implementación de los requerimientos para OWL. Se ha convertido desde entonces en una herramienta de alto desempeño, completa, práctica y popular para el razonamiento con OWL. Pellet ha sido el primer razonador que soporta todo el OWL-DL, por ejemplo la Lógica Descriptiva (DL) SHOIN (D), y recientemente ha sido extendido para soportar las nuevas facilidades propuestas por OWL 1.1, por ejemplo la DL SROIQ(D). Pellet es implementado en Java, es un software libre y de código abierto. Brinda grandes facilidades (Sirin 2005) incluyendo tipos de datos definidos por usuarios, respuestas a consultas conjuntivas, soporta reglas, razonamiento con múltiples ontologías usando E-Connections

(Grau 2006), trabajo con axiomas, técnicas de optimización para DL (Baader 2003), depuración, entre otras.

Las caracterizaciones a los razonadores se realizaron sobre la base del desempeño para ontologías de dominio, donde se aprecia que ninguno está diseñado para un tipo específico de ontología, pero si tienen diferencias ante determinadas ontologías. Varios han sido los experimentos realizados para determinar el de mejor desempeño usando ontologías de diferentes complejidades y expresividades, demostrando en la mayoría de los casos que Pellet es más eficiente que otros razonadores como son el caso de FaCT++, RacerPro y otras inferencias similares que realiza Protégé (Lefort 2006) .

Para poner a funcionar el razonador **Pellet** se abre la carpeta en donde se encuentra y la ventana de comandos (**cmd**), luego se arrastra hacia ella el archivo **pellet.bat** y se da ENTER y se teclea el comando **pellet dig** entonces ya el razonador se conecta al puerto 8081 y esta listo para usarse.

| िसं C:WINDOWS\system32\cmd.exe - pellet dig                                                                                                    |  |
|----------------------------------------------------------------------------------------------------|--|
| Microsoft Windows XP [Versión 5.1.2600]<br>(C) Copyright 1985-2001 Microsoft Corp.                                                                                                    |  |
| C:\Documents and Settings\Jorge Luis>"C:\Documents and Settings\Jorge Luis\Escri<br> torio\Pellet 2.0 RC5\pellet-2.0.0-rc5\pellet.bat"                                                                                                    |  |
| C:\Documents and Settings\Jorge Luis>cd C:\Documents and Settings\Jorge Luis\Esc<br> ritorio\Pellet 2.0 RC5\pellet-2.0.0-rc5                                                                                                    |  |
| C:\Documents and Settings\Jorge Luis\Escritorio\Pellet 2.0 RC5\pellet-2.0.0-rc5><br>pellet dig                                                                                                    |  |
| C:\Documents and Settings\Jorge Luis\Escritorio\Pellet 2.0 RC5\pellet-2.0.0-rc5}<br> cd C:\Documents and Settings\Jorge Luis\Escritorio\Pellet 2.0 RC5\pellet-2.0.0-r<br>lc5                                                                                                    |  |
| INFO [main] <httpserver.java:729> - Version Jetty/5.1.5rc1<br/>INFO [main] (Container.java:74) - Started HttpContext[/,/]<br/>INFO [main] (SocketListener.java:204) - Started SocketListener on 0.0.0.0:8081<br/>INFO [main] (Container.java:74) - Started org.mortbay.http.HttpServer@3e0ebb</httpserver.java:729> |  |
| (PelletDIGServer Version 2.0.0-rc5 (March 3 2009<br>Port: 8081                                                                                                    |  |
|                                                                                                    |  |

 **Figura 2.16 Vista de la ejecución del razonador Pellet.**

Luego de tener el razonador conectado voy a la ontología y al presionar en **OWL** / **Check consistency** el razonador hace un análisis de los componentes de la ontología y aparecen algunos **warnings** que lo que indican es que existen restricciones las cuales él no comprende e ignora ya que no existe un razonador para ontologías **OWL Full,** que es el tipo de ontología que se hizo.

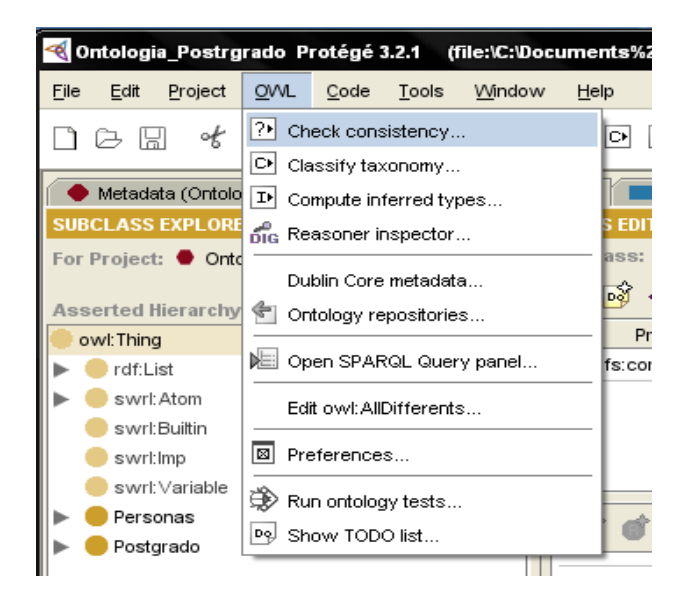

**Figura 2.17 Ventana que muestra donde se chequea la consistencia.**

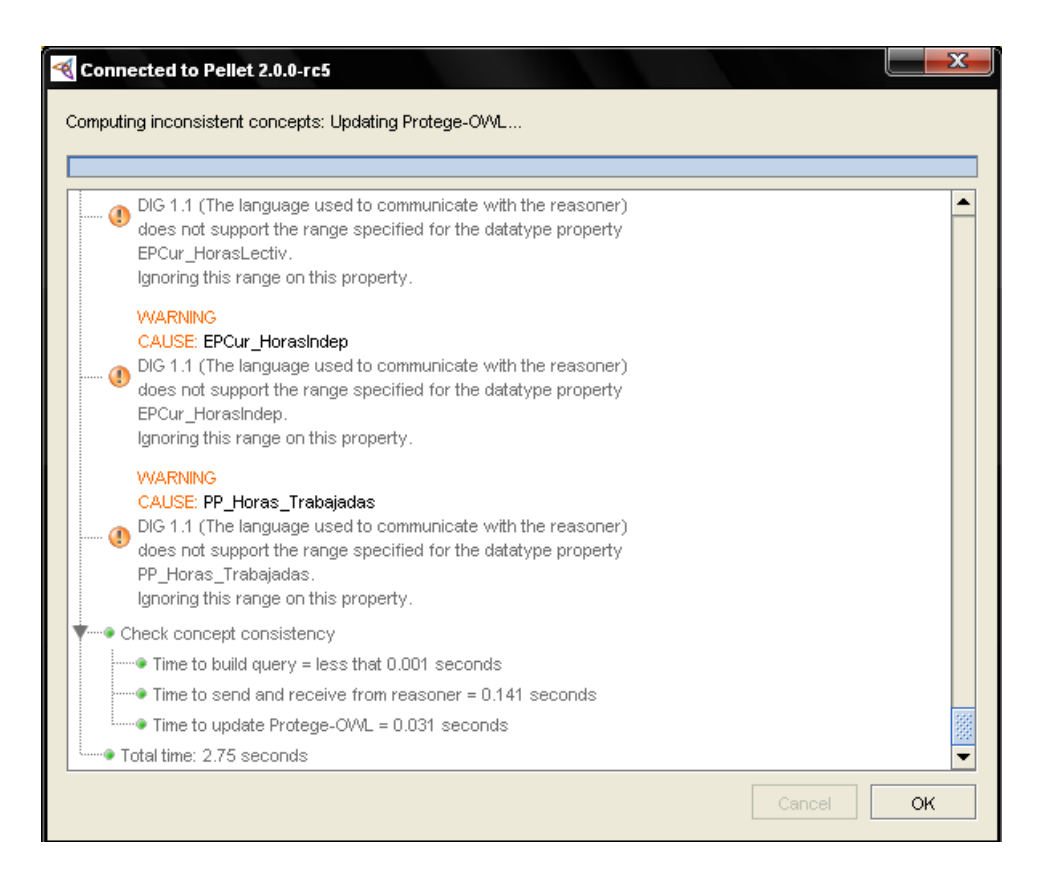

**Figura 2.18 Vista del chequeo de la consistencia.**

Además se puede chequear también la taxonomía de la ontología en **OWL / Classify taxonomy** opción que permite ver si existe algún error en la confección de la jerarquía de clases o en cualquier otra parte de la ontología.

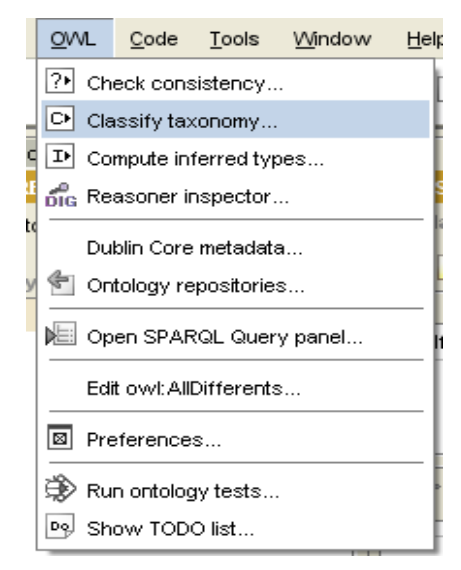

Figura 2.19 **Ventana que muestra donde se chequea la taxonomía.**

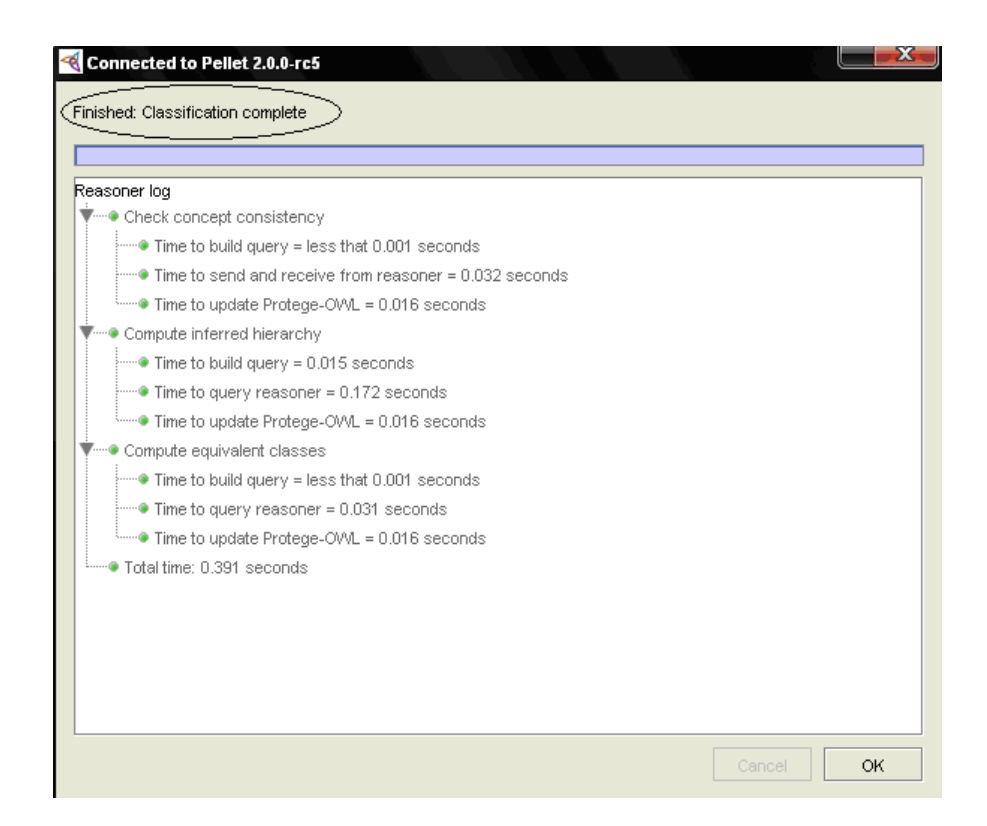

**Figura 2.20 Vista del chequeo de la taxonomía.**

Sugiere una solución en caso de haber algún problema en lo hecho en la ontología.

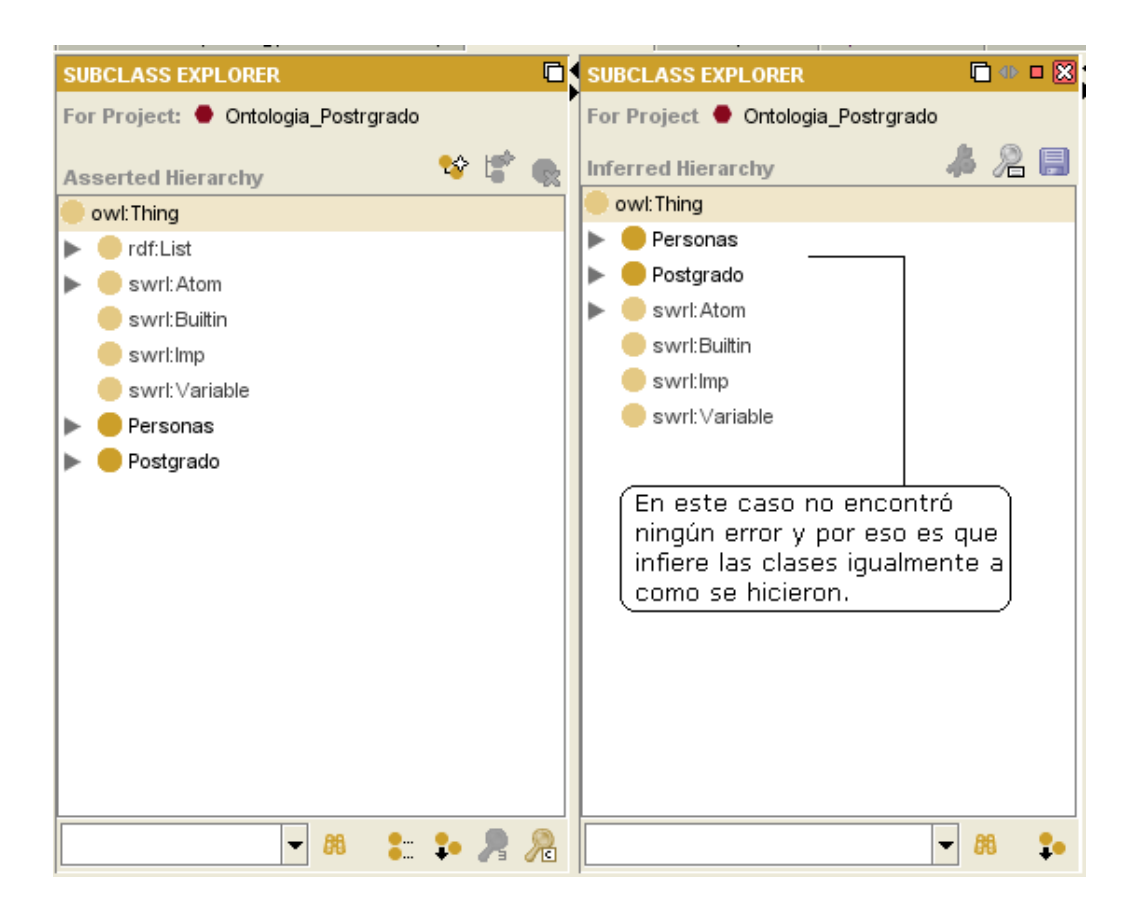

#### **Figura 2.21 Ventana que muestra la jerarquía de clases inferidas por la herramienta.**

#### **2.3 Conclusiones del capítulo.**

En este capítulo se desarrolló una ontología de dominio de la actividad de Gestión del Postgrado, que se fundamentó en el uso de la herramienta Protégé, ontología que permite establecer un lenguaje público bien estructurado, brindando interacción con los usuarios y actores en general que la necesiten para su mejor conceptualización y trabajo en general.

**CAPÍTULO 3**

Capítulo 3. Modelado de las Reglas del Negocio del Postgrado en la UCLV.

## **3.1 Introducción sobre el modelado de Postgrado.**

En la actividad de postgrado como se hizo referencia anteriormente hay varias reglamentaciones que aportan diferentes reglas de negocio a tener en cuenta en cualquier proceso de análisis de requerimientos.

En este trabajo se parte de la base de un estudio realizado el curso pasado sobre los procesos sustantivos de Postgrado por parte de la Facultad de Ingeniería Industrial y Turismo, donde se determinó la existencia entre otros de tres procesos sustantivos inherentes a la actividad:

- 1. La Superación Profesional de Postgrado (o sea, Cursos, Entrenamientos y Diplomados)
- 2. La Formación de Másteres y Especialistas (formas de postgrado académico)
- 3. La formación doctoral y postdoctoral.

Acá entonces se acomete el modelado con herramientas de UML, en específico diagramas de actividades, del proceso sustantivo de Maestrías y Especialidades de Postgrado, detallando los procedimientos a desarrollar por las áreas docentes y administrativas relacionadas.

## **3.2 Diagramas de Actividades de los diferentes procesos. Explicación de cada diagrama.**

*Procedimiento de gestación y aprobación de nuevos Programas de Maestrías y Especialidades.*

Para el caso de un PGA totalmente nuevo se sigue el siguiente procedimiento esquemático:

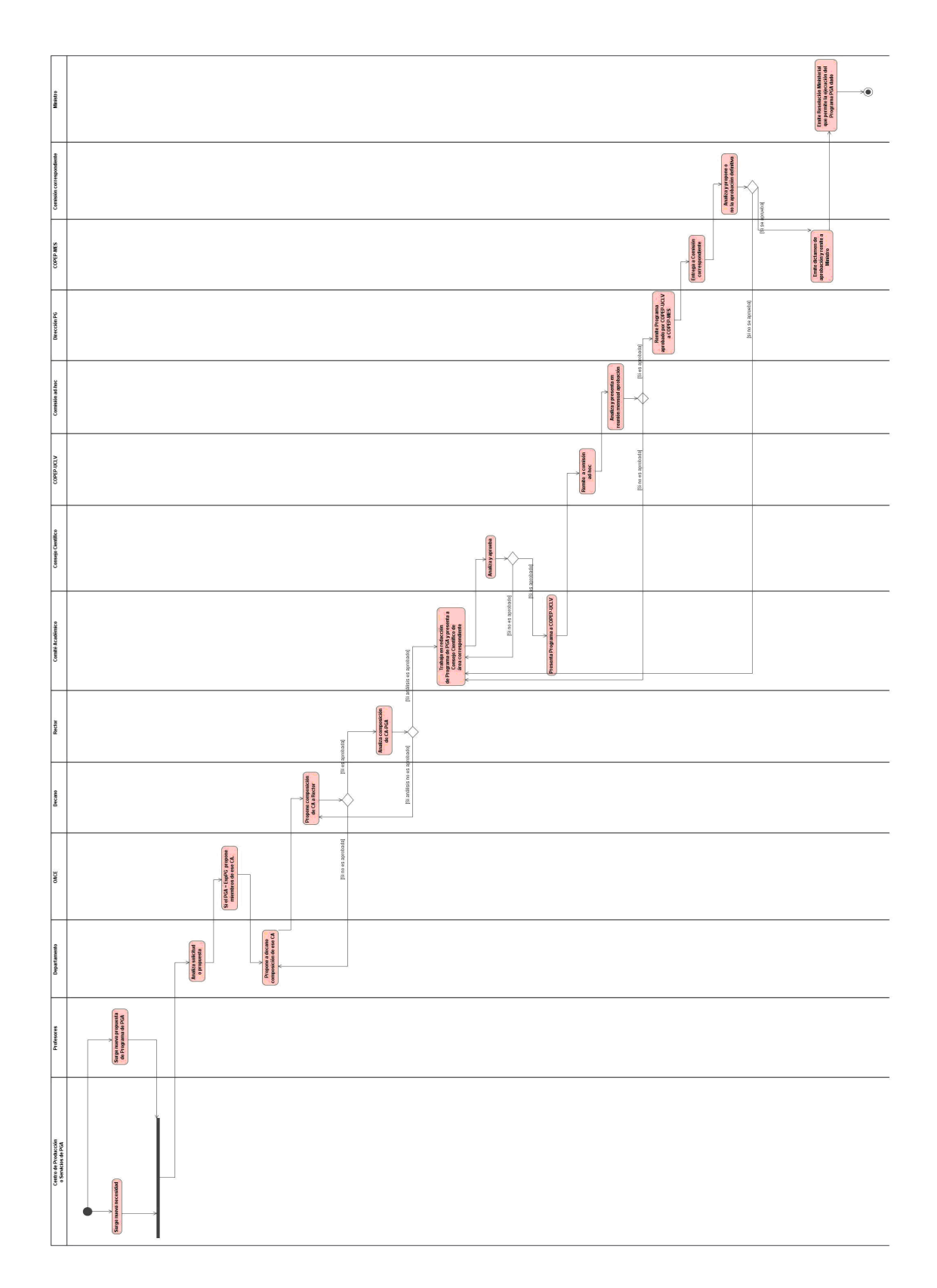

**Figura 3.1 Procedimiento de gestación y aprobación de nuevos Programas de Maestrías y Especialidades.**

Para el caso de un PGA totalmente nuevo surge una nueva necesidad por parte de Centro de Producción o Servicios de Programa PGA, también surge una nueva propuesta de Programa de PGA por Profesores de Departamento, luego el Departamento correspondiente se encarga de analizar solicitud o propuesta.

Si el PGA es igual a la Especialidad de Postgrado entonces la OACE propone especialistas para el Comité Académico, entonces el Departamento correspondiente propone a Decano la composición de ese CA, el Decano propone composición del CA al Rector, si no es aprobada entonces el Departamento propone a Decano la composición del CA y si es aprobada el Rector la analiza, si este análisis se aprueba el CA trabaja en redacción de Programa de PGA y presenta a Consejo Científico de área correspondiente y si no se aprueba el análisis el decano propone composición de CA al Rector.

Consejo Científico analiza y aprueba Programa de PGA, si el Programa es aprobado entonces el CA presenta Programa a COPEP-UCLV y si no es aprobado se trabaja nuevamente en la redacción del Programa para presentarlo al Consejo Científico.

COPEP-UCLV remite a comisión ad-hoc y esta analiza y presenta en reunión mensual aprobación, si no es aprobado CA trabaja en redacción de Programa de PGA y presenta a Consejo Científico de área correspondiente y si es aprobado Dirección de PG remite Programa aprobado por COPEP-UCLV a COPEP-MES.

COPEP-MES entrega a Comisión correspondiente el programa y esta lo analiza y propone o no aprobación definitiva, si no es aprobado CA trabaja en redacción de Programa de PGA y presenta a Consejo Científico de área correspondiente y si se aprueba COPEP-MES emite dictamen de aprobación y remite a Ministro, el cual emite Resolución Ministerial que permite la ejecución del Programa PGA dado.

Cuando el CA trabaja en la redacción de Programa de PGA y presenta a Consejo Científico de área correspondiente, CA elabora un documento Programa. Para definir la Estructura del Plan de Estudio debe:

- 1. Revisar el Plan Estratégico de Postgrado del área existencia de Curso, Entrenamientos o Diplomados afines al PGA en creación.
- 2. Si existen, adicionarlos. Si requieren ciertas adecuaciones pedir a Profesores Titulares o Auxiliares la creación de esos Cursos o Entrenamientos (Título, Objetivos, Contenidos, Modalidad, Cantidad de Horas Lectivas, de Trabajo Individual y Totales, Créditos, Forma de Evaluación, Profesores y Bibliografía).
- 3. De ser necesario por la forma del Programa de PGA, gestar programas de Diplomados adecuadamente.
- 4. Agregar a Plan Estratégico de Postgrado del área los nuevos Cursos, Entrenamientos y Diplomados con sus correspondientes códigos.
- 5. Organizar todo el material del Plan de Estudio en Parte Obligatoria y Optativas y/o Menciones si es necesario.
- 6. Verificar que se cumpla lo establecido en Reglamentos con respecto a cantidad mínima de créditos, porcentaje de créditos lectivos con respecto a científicos o de componente laboral, etc.

En el caso de tratarse de una solicitud de impartir un PGA de otra institución, la actividad que indica "Comité Académico trabaja en redacción de Programa de PGA…" debe cambiar por "Comité Académico trabaja en adecuación de Programa de PGA existente y solicita a través de Rector a entidad rectora del Programa, autorización por escrito para impartir el mismo, después de considerar adecuados el Comité Académico y el claustro propuesto y los cambios si los hubiera". Todo lo demás se mantiene.

Un programa de PGA aprobado por Resolución Ministerial tiene inmediatamente que crear su Expediente de Programa donde se incluye, copia dura del Programa, copia de la Resolución Ministerial de aprobación, Actas del Comité Académico, posibles modificaciones futuras (versiones del programa), con sus respectivas autorizaciones, entre otras cosas. Dicho Programa puede ser entonces impartido normalmente en cualquier lugar del territorio nacional, mientras mantenga su vigencia y cumpla con los requisitos de acreditación de la JAN. La ejecución de un programa se denomina EDICIONES. Si se pretende ejecutar el programa en el extranjero, debe incluirse un procedimiento adicional.

Nota: Si se trabaja con un Sistema Computarizado de Información de la Actividad de Postgrado, después de aprobado un Programa debe incluirse en dicho Sistema como Programa de Postgrado Académico.

*Procedimiento de Inicio, Matrícula y Ejecución y Control de Ediciones de Programas de Maestrías y Especialidades existentes.*

*a) Sub-procedimiento de planificación de inicio de ediciones de Programas de Maestrías y Especialidades.*

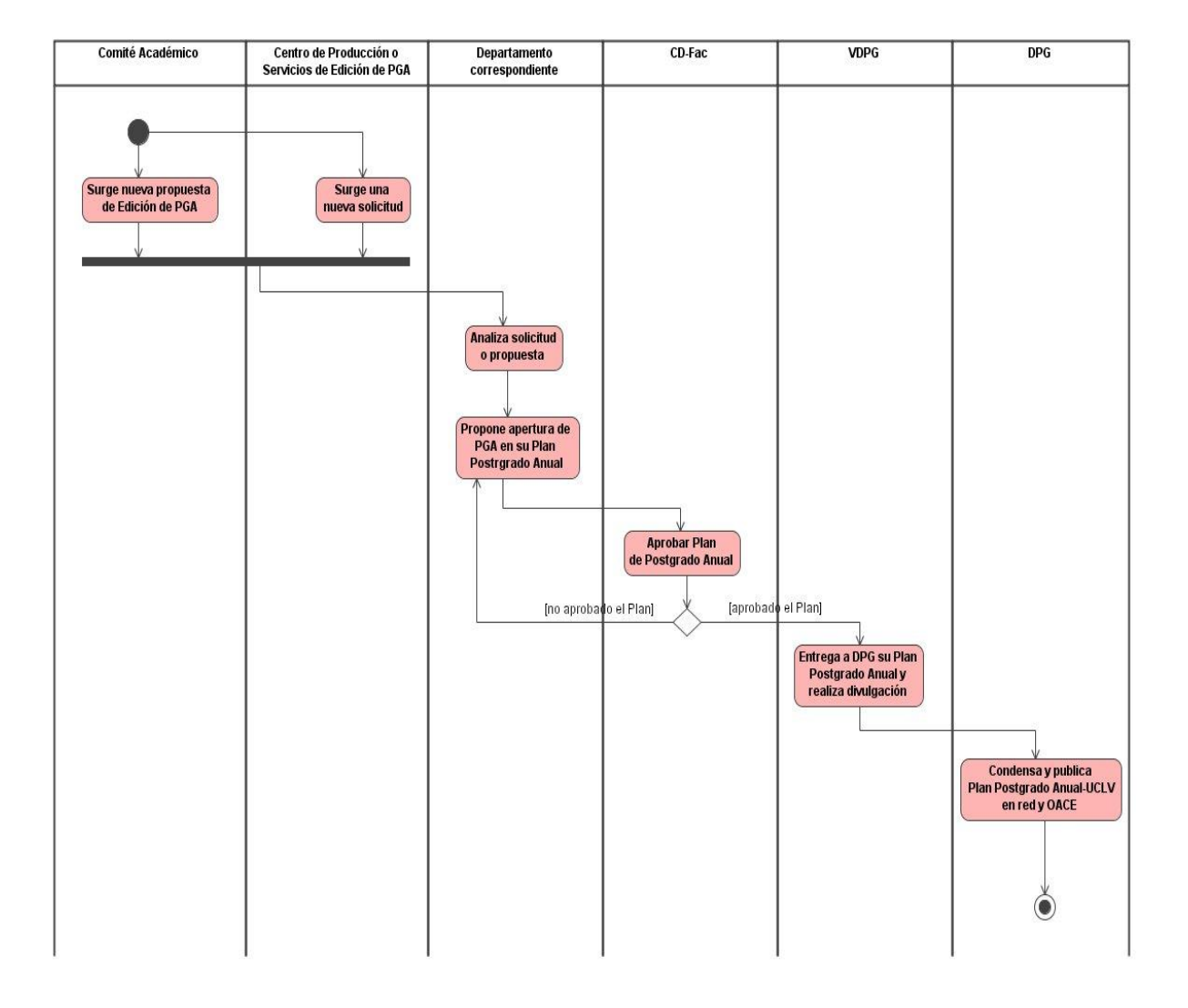

**Figura 3.2 Sub-procedimiento de planificación de inicio de ediciones de Programas de Maestrías y Especialidades.**

Surge una nueva solicitud del Centro de Producción o Servicios de Edición PGA o surge una propuesta de Edición de PGA por Comité Académico luego el departamento correspondiente analiza la solicitud o propuesta y propone la apertura de PGA en su Plan Postgrado Anual.

Si CD- Fac aprueba el Plan Postgrado Anual propuesto por VDPG entonces el mismo entrega a DPG su Plan Postgrado Anual y realiza la divulgación, y si no es aprobado el departamento correspondiente vuelve a proponer la apertura de PGA en su Plan de Postgrado Anual. DPG condensa y publica Plan Postgrado Anual-UCLV en la red y en OACE.

*b) Subprocedimiento de planificación de inicio de ediciones de Programas de Maestrías y Especialidades en el extranjero.*

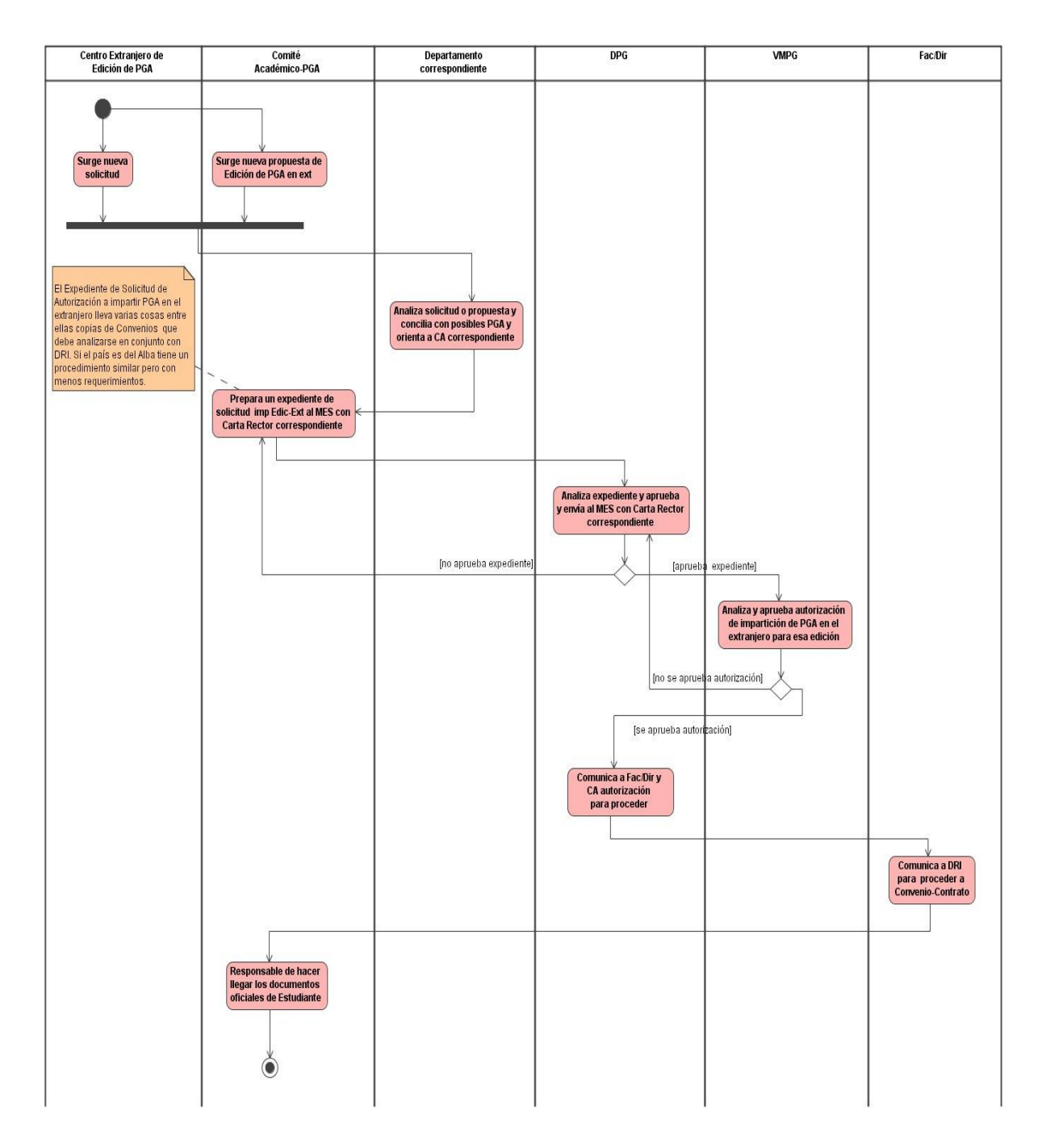

**Figura 3.3 Subprocedimiento de planificación de inicio de ediciones de Programas de Maestrías y Especialidades en el extranjero.**

Surge una nueva solicitud de Centro Extranjero de Edición PGA o surge una nueva propuesta de Edición de PGA en Extranjero por Comité Académico.

El Departamento correspondiente analiza solicitud o propuesta y concilia con posibles PGA que tengan mejor opción y orienta a CA correspondiente. CA-PGA prepara un expediente de solicitud impartir Edic-Ext al MES y entrega a la DPG. El expediente de solicitud de autorización a impartir PGA en el extranjero lleva varias cosas, entre ellas, copias de convenios que debe analizarse en conjunto con DRI.

Si el país es del ALBA tiene un procedimiento similar pero con menos requerimientos. DPG analiza expediente y envía al MES con Carta Rector correspondiente, si el expediente es aprobado, VMPG analiza y aprueba o no autorización de impartición de PGA en el extranjero para esa edición y si no, CA-PGA prepara nuevamente el expediente de solicitud impartir Edic-Ext al MES y entrega a la DPG una vez más. Si el expediente es aprobado y se aprueba autorización de impartición, entonces DPG comunica a Fac/Dir y CA- PGA da autorización para proceder y si no se aprueba la autorización de impartición DPG analiza expediente y envía al MES con Carta Rector correspondiente.

Luego de estar autorizada la impartición de PGA Fac/Dir comunica a DRI para proceder a Convenio-Contrato y CA-PGA es el responsable de hacer llegar esos documentos oficiales de estudiantes de Edic-PGA a su correspondiente SecPG Fac/Dir.

*c) Subprocedimiento de inicio oficial de ediciones de Programas de Maestrías y Especialidades.*

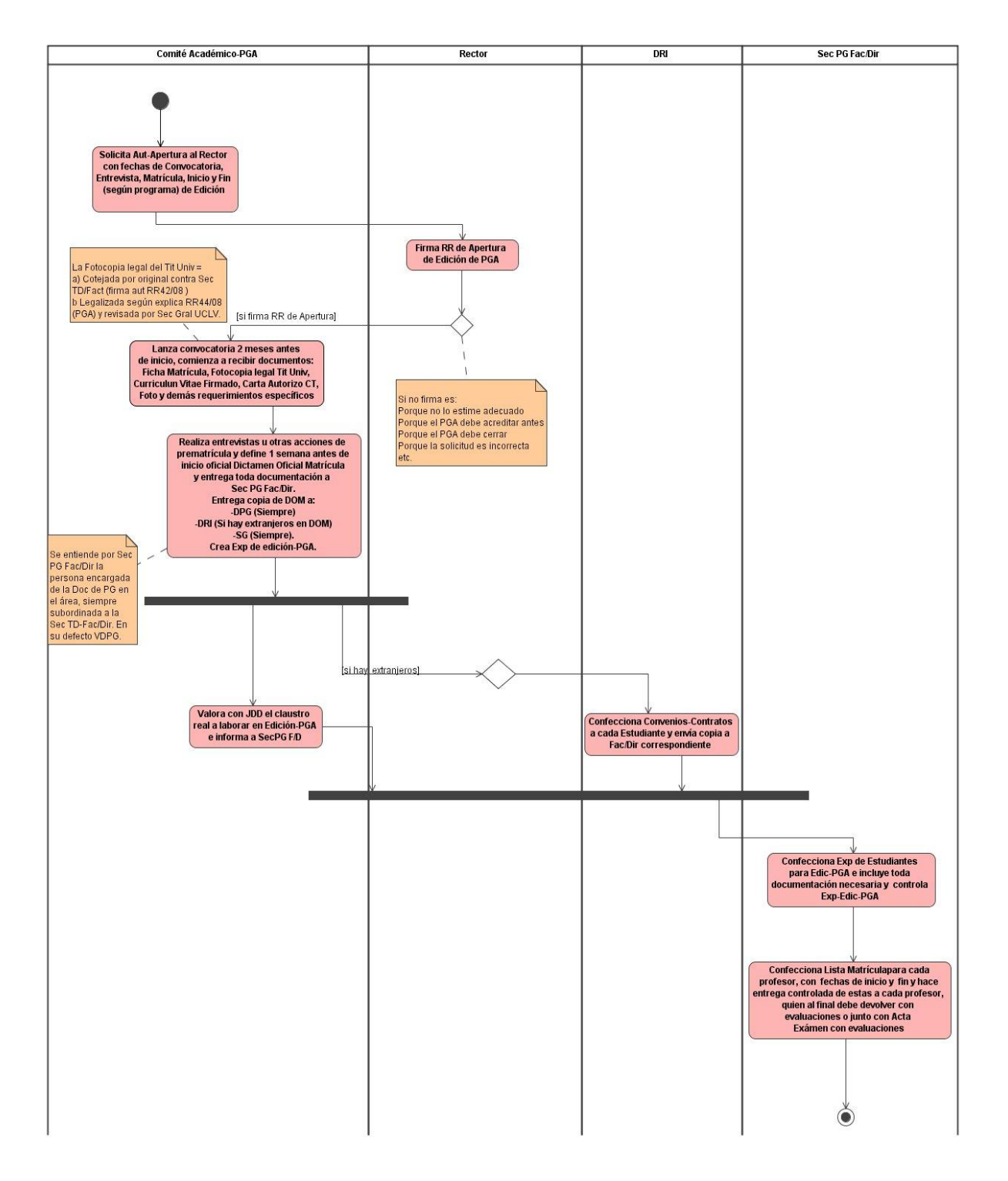

**Figura 3.4 Subprocedimiento de inicio oficial de ediciones de Programas de Maestrías y Especialidades.**
Tres meses antes de fecha Inicio, CA-PGA solicita autorización de apertura al Rector con Fechas de Convocatoria, Entrevistas, Matrícula, Inicio y Fin (según programa) de Edición.

En diez días a través de DPG y asesor jurídico, el Rector firma RR de apertura de Edición PGA. DPG hace llegar copia a Fac/Dir.

Si el Rector firma RR entonces CA- PGA lanza convocatoria dos meses antes de inicio, comienza a recibir documentos: Ficha de Matrícula, Fotocopia Legal del Título Universitario, Currículum Vitae firmado, Carta de Autorizo CT, Foto y demás requerimientos específicos. La Fotocopia Legal del Título Universitario tiene que ser cotejada contra original por SecTD-Fac (firma aut-RR42/08) y legalizada según explica RR44/08(PGI) y revisada por la Secretaria General de la UCLV.

Si el Rector no firma RR de apertura de Edición pudiera ser por las siguientes razones: porque se estime no adecuado, porque el PGA debe acreditar antes, porque el PGA debe cerrar o porque la solicitud sea incorrecta.

El CA-PGA realiza entrevistas u otras acciones de prematrícula y define una semana antes de inicio oficial Dictamen Oficial de Matrícula y entrega toda documentación a SecPG Fac/Dir. CA-PGA entrega copia de DOM a: DPG (siempre), DRI (si hay extranjeros en DOM), SG (siempre).

CA-PGA crea Expediente de Edición-PGA con: Copia RR, Original DOM, Resumen Programa para edición, Copia convocatoria, Calendario de ejecución de edición, otros Dictámenes necesarios.

Si hay extranjeros en Edic-PGA, al recibir DOM entonces la DRI confecciona Convenios-Contratos a cada estudiante y envía copia a Fac/Dir correspondiente. Sec PG Fac/Dir confecciona Expediente de Estudiantes para Edic-PGA e incluye toda documentación referida, como Copia de Res-Prog, Copia de DOM y otros documentos asociados a un estudiante en particular. También controla Expediente-Edición PGA que recibe de CA-PGA y confecciona la Lista de la Matrícula para cada profesor actuante por cursos o entrenamientos, con fechas de inicio y fin y hace entrega controlada de estas a cada profesor, quien al final debe devolver con evaluaciones o junto con Acta del Exámen con evaluaciones.

Si sistema Automatizado PG instalado inscribe PGA y estudiantes, obtiene esas listas y actas automáticamente.

*Procedimiento de ejecución y control en las áreas de Maestrías y Especialidades.*

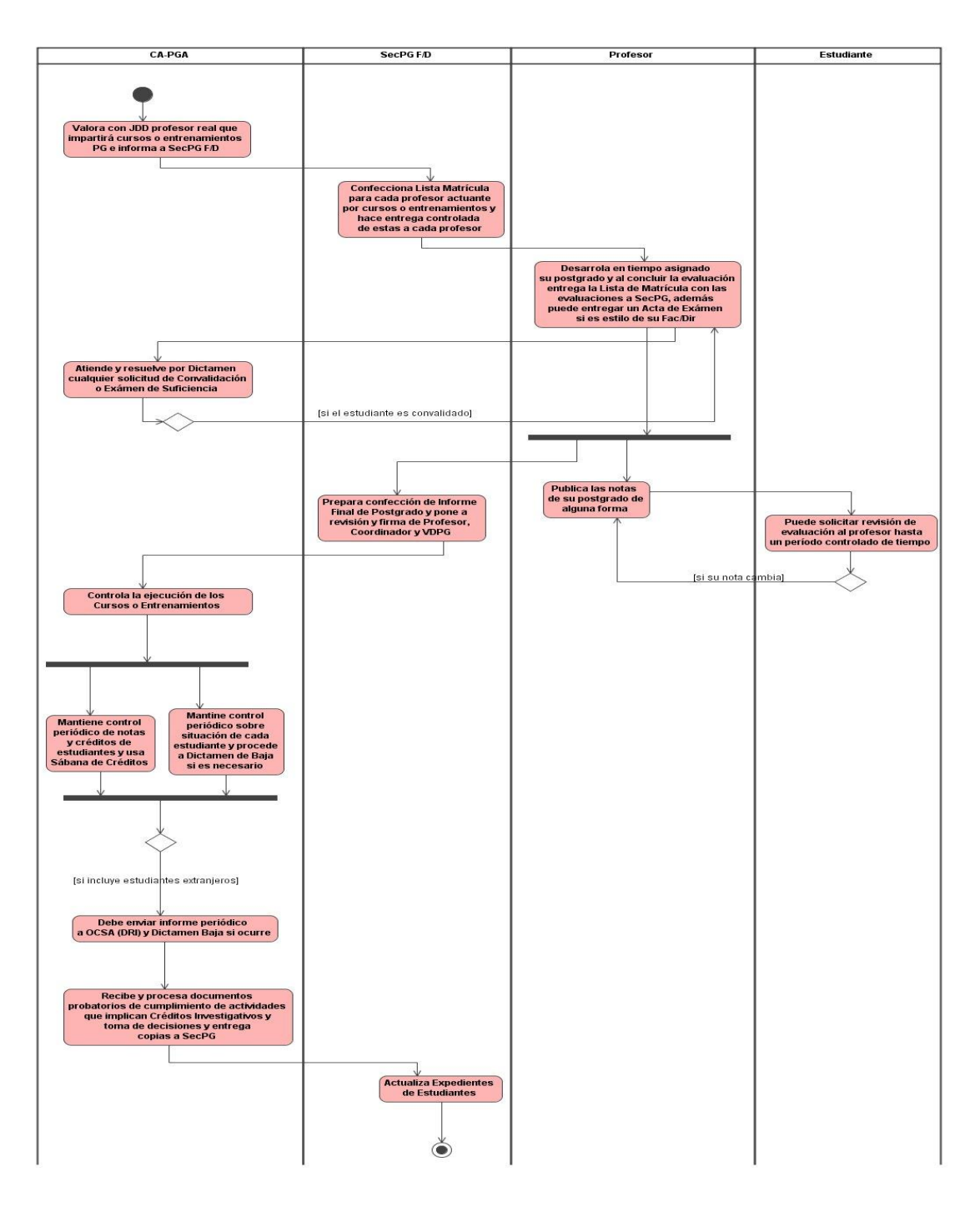

**Figura 3.5 Procedimiento de ejecución y control en las áreas de Maestrías y Especialidades.**

CA-PGA valora con JDD profesor real que impartirá Cursos o Entrenamientos PG (Acorde a claustro oficial del Prog-PGA y disponibilidades) e informa a SecPG F/D, la cual Confecciona Lista Matrícula para cada profesor actuante por cursos o entrenamientos, con fechas de inicio y fin y hace entrega controlada de estas a cada profeso. Si el Sistema es Automatizado PG instalado obtiene esas listas de él.

Cada profesor actuante desarrolla en el tiempo asignado (fechas inicio y fin) su postgrado y al concluir la evaluación en tiempo no mayor de 2 meses posterior a FF, entrega la lista de matrícula con las evaluaciones a SecPG para que se proceda a la confección del Informe Final del Postgrado. El profesor actuante puede además de entregar un Acta de Exámen si es estilo de su Fac/Dir.

El CA-PGA atiende y resuelve por Dictamen cualquier solicitud de Convalidación o Exámen de Suficiencia. Si decide que si será convalidado informa al Profesor actuante a fin de que este ejecute exámen o coloque evaluación CONVALIDADO, según sea el caso.

Copia de Dictamen debe entregarse a SecPG para colocar en Expediente de Estudiante correspondiente. El profesor publica las notas de su postgrado de alguna forma.

El estudiante puede solicitar revisión de evaluación al profesor hasta un período controlado de tiempo, si su nota cambia, el profesor publica nuevamente las notas.

Al mismo tiempo la SecPG prepara confección del informe Final de Postgrado y pone a revisión y firma de profesor, coordinador y VDPG.

El CA- PGA controla la ejecución de los cursos de entrenamiento, medotodológica y organizativamente, velando por la entrega a tiempo por cada profesor de la lista de matrícula con evaluaciones a SecPG, o de las actas de exámenes, lo que incide en que SecPG prepare el informe final de PG concluido y que este sea firmado por profesores, coordinador y VDPG. Estos documentos van quedando almacenados en expedientes de Edición PGA.

CA-PGA mantiene el control periódico de notas y los créditos de estudiantes, además prepara y usa sábana de créditos, al mismo tiempo mantiene el control periódico sobre situación de cada estudiante y procede a dictamen de baja si es necesario.

Si PGA incluye estudiantes extranjeros, entonces CA debe enviar informe periódico a OCSA (DRI) y dictamen baja si ocurre.

El CA-PGA recibe y procesa documentos probatorios de cumplimiento de actividades que implican créditos investigativos y tomas de desiciones a través de dictámenes, manteniendo actualizado expediente Edición, y entrega copias a SecPG para que esta actualice expediente de estudiante.

*Procedimiento de desarrollo y defensas de Tesis de Maestrías y Trabajos Finales de Especialidades, y de Titulación.*

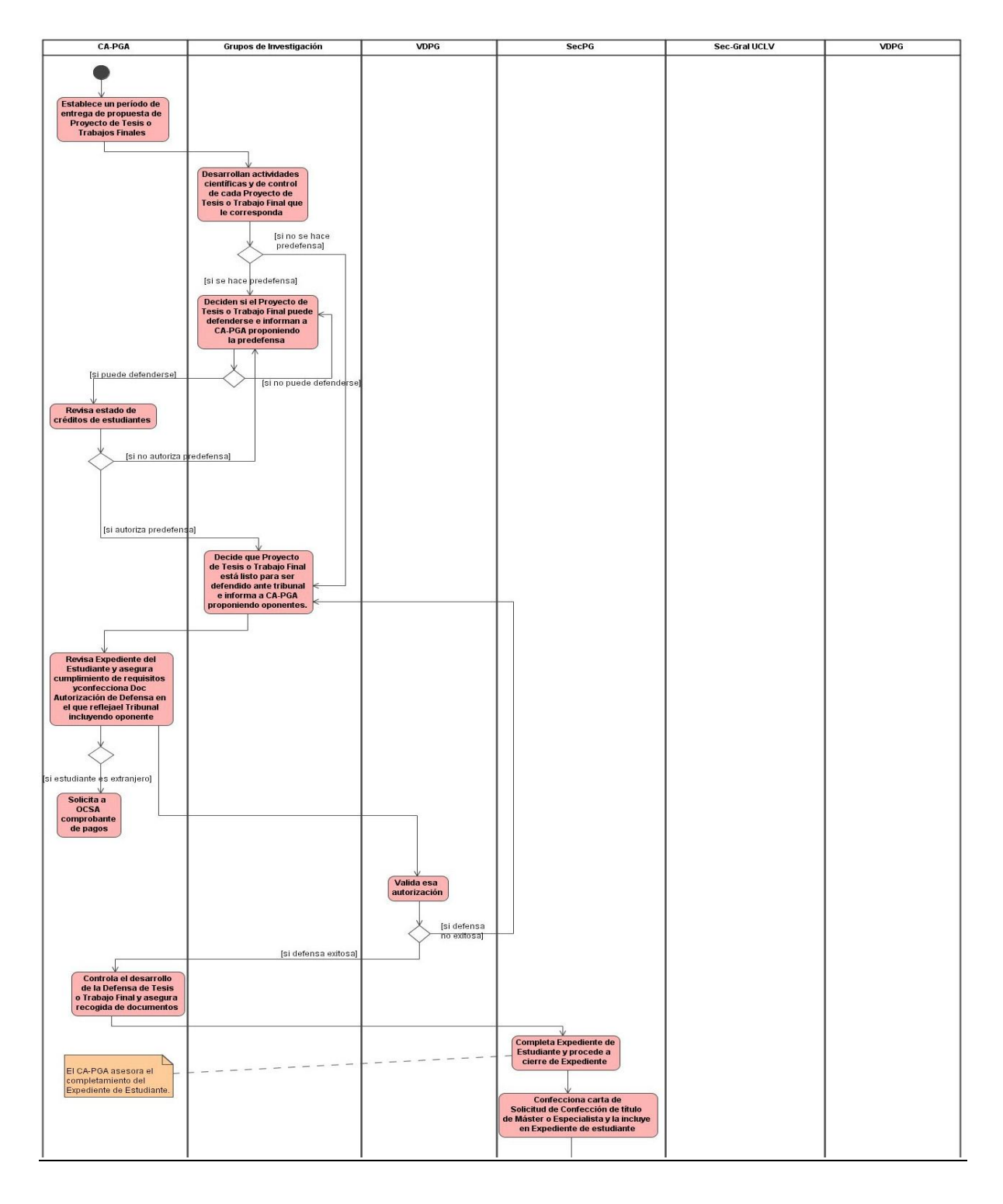

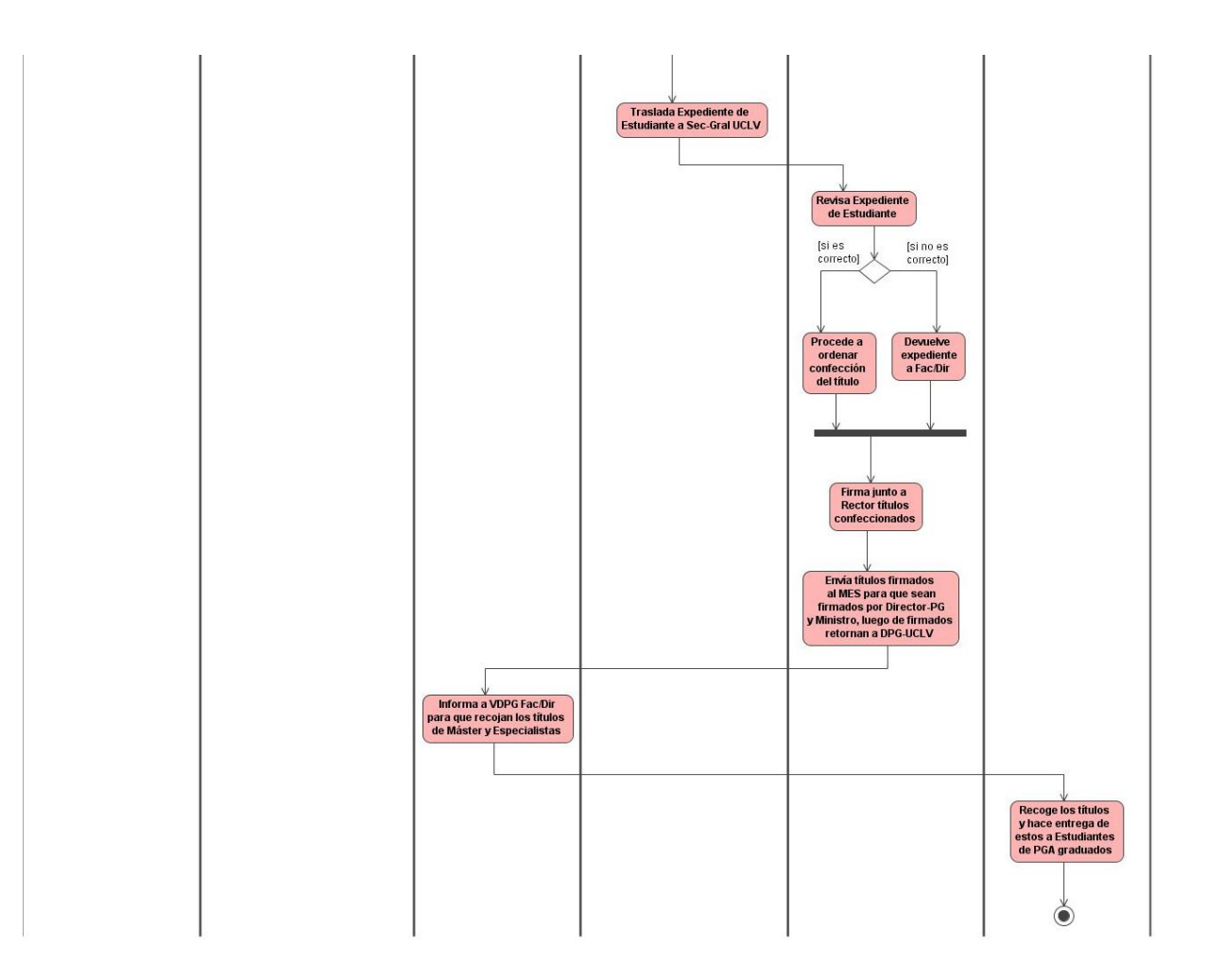

**Figura 3.6 Procedimiento de desarrollo y defensas de Tesis de Maestrías y Trabajos Finales de Especialidades, y de Titulación.**

El CA-PGA establece un período de entrega de propuesta de Proyecto de Tesis (Maestrías) o Trabajos Finales (Especialidades) en base a: Necesidades OACE, Propuestas de Grupo de Investigación aceptadas por estudiantes, Tareas de choque y otras variantes. Generalmente se obtiene el proyecto valorado por Metodología de la Investigación.

Decide por Dictamen aprobación de Proyectos y asignación de tutores e informa a Departamentos o Seminarios de Investigación, etc.

Los Grupos de Investigación desarrollan actividades científicas y de control de cada Proyecto o Trabajo Final que le corresponda y si no se hace predefensa entonces Grupo de Investigación decide que proyecto de tesis o trabajo final está listo para defenderse ante el tribunal e informa a CA-PGA proponiendo oponentes y si se hace predefensa deciden si el Proyecto de Tesis o Trabajo Final puede defenderse e informan a CA-PGA proponiendo la predefensa, si no pudiera defenderse entonces nuevamente deciden si el Proyecto de Tesis o Trabajo Final puede defenderse e informan a CA-PGA proponiendo la predefensa, CA-PGA revisa estado de créditos de estudiante, si no es correcto los Grupos de Investigación deciden si el Proyecto de Tesis o Trabajo Final puede defenderse e informan a CA-PGA proponiendo la predefensa, si fueran correctos los créditos entonces Grupo de Investigación decide que Proyecto de Tesis o Trabajo Final está listo para ser defendido ante tribunal e informa a CA-PGA proponiendo oponentes.

CA-PGA revisa junto a SecTecDoc Fac/Dir Expediente Estudiante en concreto y asegura cumplimiento de requisitos de Créditos Lectivos y no Lectivos antes de Tesis, así como el completamiento documental de ese Expediente y confecciona Doc Autorización de Defensa, en el que refleja además el tribunal que actuará que incluye oponentes cumpliendo establecido por Res-PG, Fecha, Hora y lugar y con sus firmas presenta a DPG.

Si el estudiante es extranjero CA-PGA solicita a OCSA comprobante de pagos y a la misma vez DPG valida la autorización de defensa.

Si la defensa no es exitosa entonces Grupo de Investigación decide analizar otra vez proyecto de tesis o trabajo final para ver si está para defenderse ante el tribunal e informa a CA-PGA proponiendo oponentes, si la defensa es exitosa CA-PGA controla el desarrollo de la Defensa de Tesis o Trabajo Final y asegura recogida de acta de defensa, opiniones tutor y oponente, copia impresa y digital de tesis y modelos FIAU-1 confeccionados por tutor.

SecPG completa Expediente de Estudiante con acta de defensa, opiniones de tutor y oponente y documento de Certificación de Estudios Terminados (sale automático de Sistema-PG) firmado por SecTD, coordinador y decano/Fac o Director/Dir (nacional) y por estos y Secretario General-UCLV (internacional) y proceden a Cierre de Expediente como máximo 10 días después de Defensa.

SecPG confecciona carta de solicitud de confección de título de Máster o Especialista dirigido a Sec-Gral UCLV y la incluye en Expediente de Estudiante y traslada expediente de estudiante a Sec-Gral UCLV, esta a su vez revisa expediente de estudiante y si es correcto procede a ordenar confección de título por los medios establecidos y si no es correcto devuelve expediente a Fac/Dir correspondiente.

En cada caso informa a DPG. Los títulos confeccionados con tomo y folio UCLV son firmados por Sec-Gral y Rector. Los títulos firmados son enviados al Mes para firmas de Director-PG y Ministro (nacionales) o solo Dir-PG (para extranjero).

Los títulos totalmente firmados retornan a DPG-UCLV, la que informa a VDPG Fac/Dir para que recojan los títulos de Máster y Especialistas. VDPG recoge los títulos y hace entrega de estos a Estudiantes de PGA graduados en actos correspondientes.

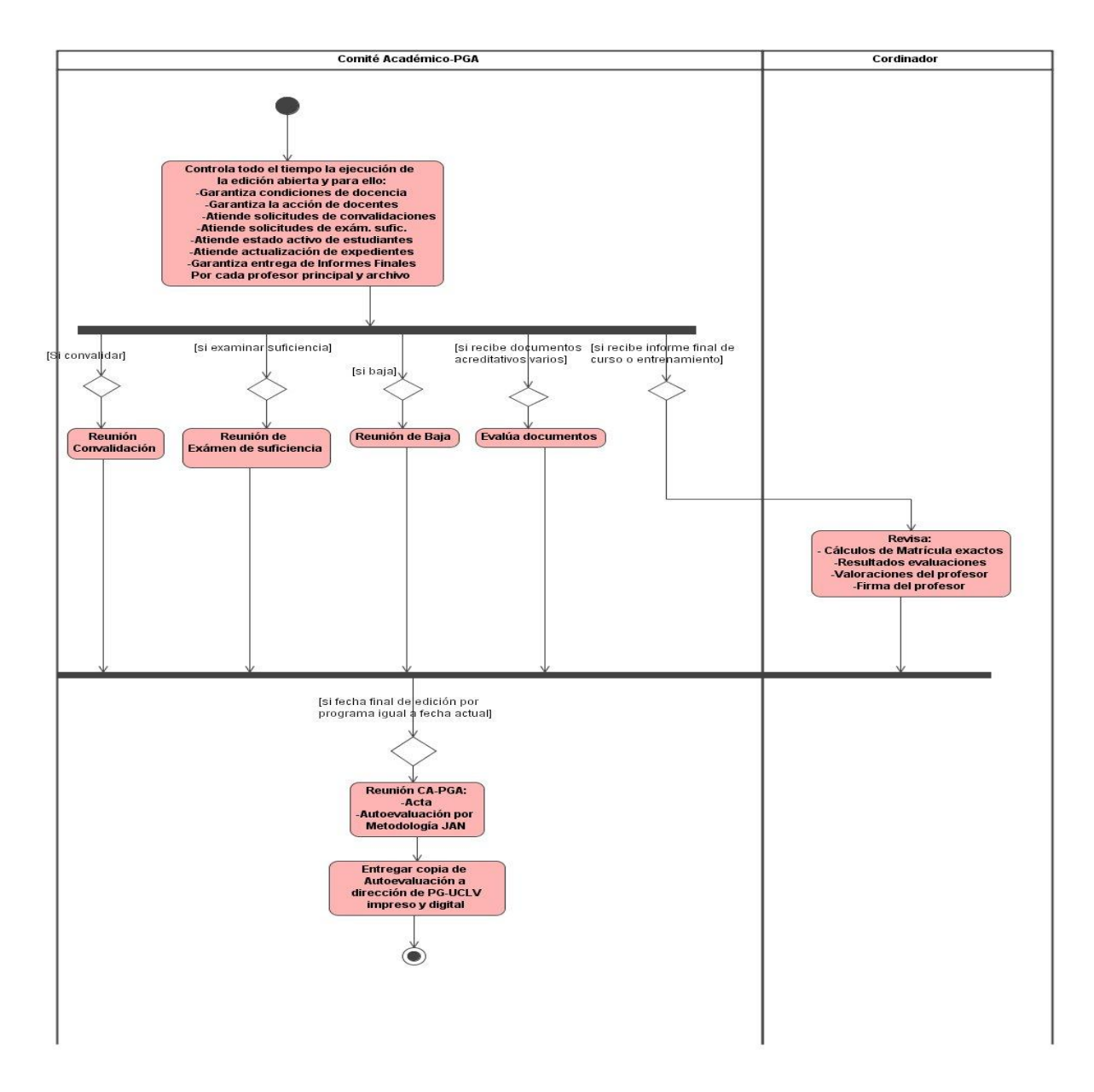

*a) Sub-procedimiento de Autoevaluación de Maestrías y Especialidades.*

**Figura 3.7 Sub-procedimiento de Autoevaluación de Maestrías y Especialidades.**

El Comité Académico-PGA controla el tiempo de ejecución de la edición abierta y para ello: Garantiza condiciones de docencia, Garantiza la acción de docentes, Atiende solicitudes de convalidaciones, Atiende solicitudes de exámenes de suficiencia, Atiende estado activo de estudiantes, Atiende actualización de expedientes, Garantiza entrega de Informes Finales por cada profesor principal y archivo. Si el CA convalida se hace reunión de convalidación, Si se

autoriza exámen de suficiencia entonces se hace reunión de exámen de suficiencia, si se da baja se hace reunión de baja, si CA recibe documentos varios acreditativos entonces se evalúa documentos, si CA recibe informe final de curso o entrenamiento coordinador revisa cálculos de matrícula exactos, resultados de evaluaciones, valoraciones del profesor y firma del profesor. Luego si fecha final de edición por programa es igual a fecha actual entonces se hace reunión con CA-PGA con acta y autoevaluación por metodología JAN. Después CA entrega copia de autoevaluación a dirección de PG-UCLV impreso y digital.

- CA-PGA **Ediciones PGA** Programa PGA Comité Evaluado Presentar expediente para Entrega expediente a<br>Comisión JAN-PG para estu (si exper (si no hay)
- *b) Sub-procedimiento de Evaluaciones Externas y acreditación de Maestrías y Especialidades.*

**Figura 3.8 Sub-procedimiento de Evaluaciones Externas y acreditación de Maestrías y Especialidades.**

Se tienen dos ediciones de PGA terminadas por fecha y una edición en ejecución, también se tiene 4 años de ejecución del programa PGA aprobado. El programa PGA presenta expediente para evaluación externa por la JAN. CA-PGA prepara expediente de evaluación externa según método de la JAN y presenta solicitud de evaluación a la DPG-UCLV, junto a expediente, propuesta de evaluadores y fecha.

DPG entrega expediente a comisión JAN-PG para estudio. Si el expediente es correcto Comisión devuelve a DPG si no es correcto nuevamente CA-PGA prepara expediente de evaluación externa según método de la JAN y presenta solicitud de evaluación a la DPG-UCLV, junto a expediente, propuesta de evaluadores y fecha.

DPG envía a JAN Nacional los siguientes documentos: Expediente impreso, Expediente digital y carta de solicitud del Rector. La JAN recibe y entrega dichos documentos a subcomisión de acuerdo a Ciencia específica que analiza correspondencia de expediente y factibilidad de acreditación.

Si el expediente no es correcto CA-PGA prepara expediente de evaluación externa según método de la JAN y presenta solicitud de evaluación a la DPG-UCLV, junto a expediente, propuesta de evaluadores y fecha, si fuera correcto entonces la JAN aprueba Comité Evaluador y fecha de acreditación e informa al CES para que este prepare condiciones de trabajo y de vida adecuadas y cite a todos los involucrados (Facultad, CA-PGA, Profesores, Estudiantes Activos y Graduados) y si no hay contratiempos en la fecha establecida se desarrolla el proceso de Evaluación Externa.

Luego Comité Evaluador realiza todas las actividades previstas en reglamento de la JAN y al final realiza Reunión con CA-PGA y Dir-Fac para dar sus valoraciones y entrega por escritos estas valoraciones a la JAN, quien toma decisión y otorga por Resolución Categoría de Acreditación que estime de acuerdo a evaluación Externa realizada.

La JAN comunica al centro y envía Resolución Oficial. Después CA-PGA archiva Resolución de Acreditación en Expediente de Programa correspondiente.

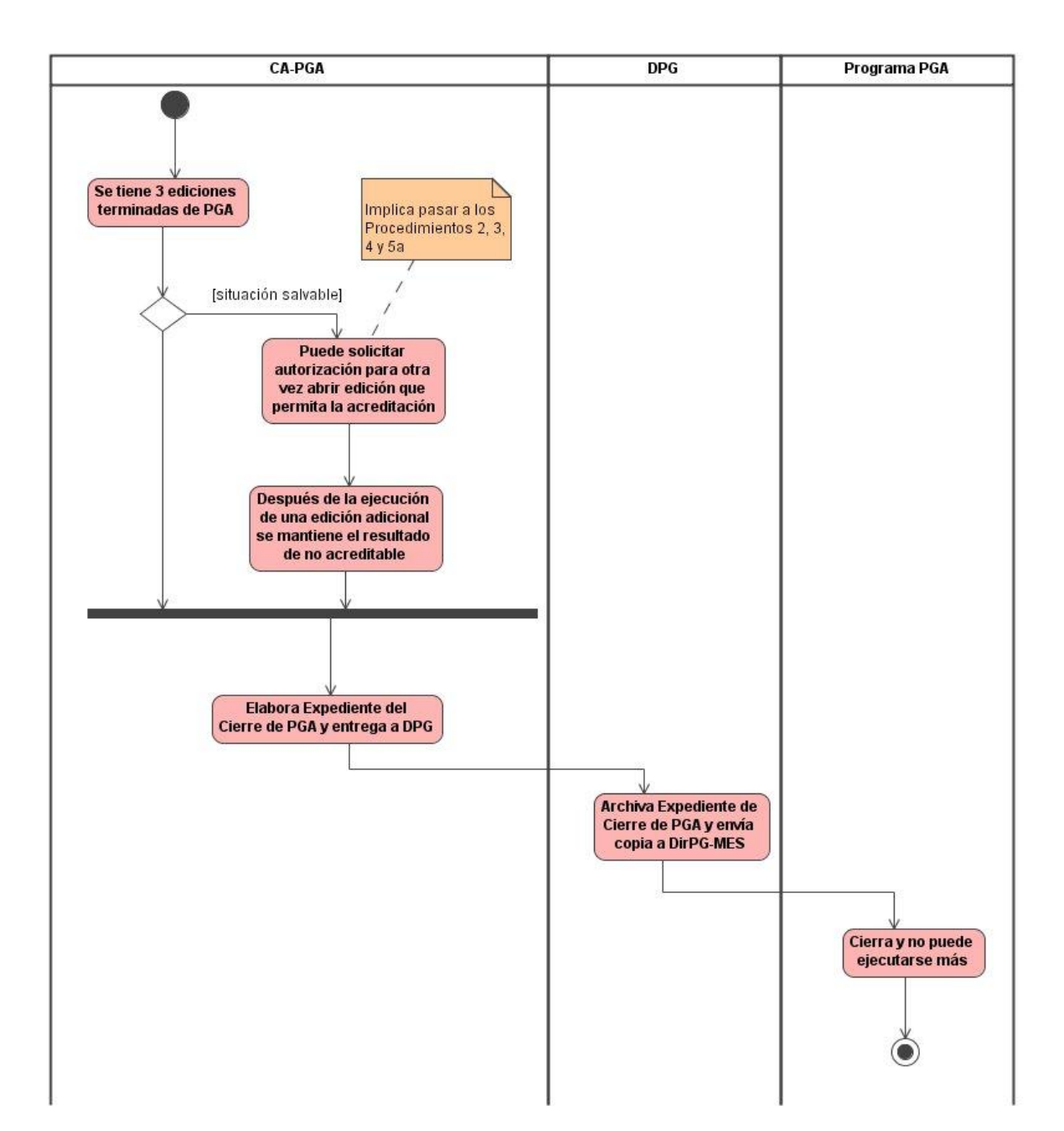

*c) Sub-procedimiento de Cierre de Maestrías y Especialidades.*

**Figura 3.9 Sub-procedimiento de Cierre de Maestrías y Especialidades.**

Se tienen 3 ediciones terminadas de PGA después de su aprobación inicial y las auto evaluaciones dan un resultado de NO ACREDITABLE. Si la situación es salvable CA-PGA puede solicitar autorización para otra vez abrir edición que permita la ACREDITACIÓN, considerando las dos últimas terminadas, más esta nueva, implica pasar a los procedimientos

2, 3, 4 y 5a. Después de la ejecución de una edición adicional se mantiene el resultado de NO ACREDITABLE.

Luego CA-PGA elabora Expediente de Cierre del PGA y entrega a DPG, la cual archiva Expediente de Cierre de PGA y envía copia a DirPG-MES. El Programa PGA cierra y no puede ejecutarse más.

## **3.3 Conclusiones del capítulo.**

En base a un estudio de diferentes definiciones, reglamentos, y actividades relacionados con el Proceso Sustantivo de Formación de Másteres y Especialistas dentro del Proceso de Postgrado en la UCLV, se definieron una serie de procedimientos de acción en la gestión de este proceso sustantivo.

Con ayuda de herramientas UML, en específico diagramas de actividades se logró modelar este proceso sustantivo de Maestrías y Especialidades de Postgrado, detallando los procedimientos a desarrollar por las áreas docentes y administrativas relacionadas para un mejor entendimiento.

**CONCLUSIONES**

# **Conclusiones**

- 1. Se realizó un estudio de las diferentes definiciones, clasificaciones de ontologías y reglas de negocios y sus aplicaciones en sistemas de información para un mejor dominio de estos temas.
- 2. Se logró crear en base al uso de la herramienta Protégé, una ontología que establece un lenguaje público bien estructurado de la actividad de Postgrado, brindando así, interacción con los usuarios que la necesiten.
- 3. Se realizó un estudio de diferentes definiciones, reglamentos, procedimientos y demás aspectos que tengan relación con la actividad de postgrado y en específico se definieron los procedimientos del Proceso Sustantivo de Formación de Másteres y Especialistas en la Educación Postgraduada.
- 4. Se modeló a través de diagramas de actividades de UML, los procedimientos anteriormente definidos, que quedan representados como procesos del negocio de esta actividad de Postgrado en los CES.

**RECOMENDACIONES**

### **Recomendaciones.**

- 1. Ampliar la ontología de dominio realizada haciendo una interfaz en ambiente Web que posibilite una mejor interacción con los usuarios que la necesiten.
- 2. Ampliar con herramientas UML los procesos del negocio de los procesos de Formación Doctoral y Posdoctoral y de Superación Profesional correspondientes a la actividad de postgrado.
- 3. Hacer uso de la ontología realizada y de los procesos del negocio relacionados con el proceso sustantivo de Maestrías y Especialidades de Postgrado para el desarrollo de un nuevo sistema.

# **REFERENCIAS BIBLIOGRÁFICAS**

#### **Referencias Bibliográficas**

Baader, F., D. Calvanese. (2003). "The Description Logic Handbook."

Booch, G., Rumbaugh, J., Jacobson, (1999). " The Unified Modeling Language User Guide."

Cockburn, A. (1997). "Using Goal-Based Use Cases." 10: 56-62.

Gasevic, D., D. Djuric, et al. (2006). Model Driven Architecture and Ontology Development, Springer.

Grau, B. C., B. Parsia (2006). ""Combining OWL ontologies using E-connections."" Journal of Web Semantics 4(1): 40-59.

Gruber, T. R. (1993). "A Translation Approach to Portable Ontology Specifications." Knowledge Acquisition 5: 199-200.

Gruber, T. R. (1995). "Towards Principles for the Design of Ontologies used for Knowledge Sharing." International Journal of Human-Computer Studies 43(5/6): 07-928.

Gruninger, M. a. J. L. (2002). ""Ontology Applications and Design."" Communications of the ACM 45(2): 34-41.

GUARINO, N. (1996). Understanding, Building, and Using Ontologies.

Huhns, M. N. and M. P. Singh (1997). "Agents on the Web: Ontologies for Agents." IEEE Internet Computing: 81–83.

Krogstie, J., A. Lothe Opdahl. (2007). "Conceptual Modelling in Information Systems Engineering."

Lefort, L., K. Taylor (2006). "Towards Scalable Ontology Engineering Patterns: Lessons Learned from an Experiment based on W3C $\frac{1}{2}$  s Part-whole Guidelines." Australian Ontology Workshop.

Martin, J. O. (1997). " Object-Oriented Methods: A Foundation. Prentice Hall."

Pim Borst, a. H. A. (1997). "An Ontology Approach to Product Disassembly." Knowledge Acquisition, Modeling and Management, 10th European Workshop, EKAW'97, Sant Feliu de Guixols.: 33-48.

Reuco Rodríguez, L. R. (2008). "Marco de Trabajo para el desarrollo de aplicaciones con ontologías de dominio."

Robert Neches, R. F. a. T. W. F. a. T. R. G. a. R. S. P. a. T. E. S. a. W. R. S. (1991). "Enabling Technology for Knowledge Sharing." 12(3): 36-56.

Ross., R. G. (2005). "Business Rule Concepts. Getting to the Point of Knowledge." Second Edition.

Sharman, R., R. Kishore. (2007). "Ontologies: A handbook of Principles, Concepts and Applications in Information Systems."

Sirin, E., B. Parsia. (2005). "Pellet: A practical OWL-DL reasoner."

Steve, G., A. Gangemi (1998). ""Integrating Medical Terminologies with ONIONS Methodology."".

Thalheim, B. (2004). "The co-design framework to content specification." BISメ 2004.

Valparaíso, U. d. (2005). "UML, Extensión Eriksson- Penker."

Weigand, H. (1997). Multilingual Ontology-Based Lexicon for News Filtering –The TREVI Project: 138-159.

**BIBLIOGRAFÍA**

### **Bibliografía**

- 1. ANDREJ KOVACIC, ALES GROZNIK. BUSINESS RENOVATION: FROM BUSINESS PROCESS MODELLING TO INFORMATION SYSTEM MODELLING. University of Ljubljana, Faculty o Computer and Information Science, Ljubljana, Slovenia
- 2. Baader, F., D. Calvanese, et al. (2003). The Description Logic Handbook. Cambridge.
- 3. Booch, G., Rumbaugh, J., Jacobson, (1999). " The Unified Modeling Language User Guide."
- 4. Cockburn, A. (1997,Nov/Dec). "Using Goal-Based Use Cases." 10: 56-62.
- 5. Gasevic, D., D. Djuric, et al. (2006). Model Driven Architecture and Ontology Development, Springer.
- 6. Grau, B. C., B. Parsia, et al. (2006). "Combining OWL ontologies using Econnections." Journal of Web Semantics 4(1): 40–59.
- 7. Gruber, T. R. (1993). "A Translation Approach to Portable Ontology Specifications." Knowledge Acquisition 5: 199-200.
- 8. Gruber, T. R. (1995). "Towards Principles for the Design of Ontologies used for Knowledge Sharing." International Journal of Human-Computer Studies 43(5/6): 07- 928.
- 9. Gruninger, M. and J. Lee (2002). "Ontology Applications and Design." Communications of the ACM 45(2): 39-41.
- 10. GUARINO, N. (1996). Understanding, Building, and Using Ontologies.
- 11. Guarino, N. (1998). Some Ontological Principles for Designing Upper Level Lexical Resources.
- 12. Huhns, M. N. and M. P. Singh (1997). "Agents on the Web: Ontologies for Agents." IEEE Internet Computing: 81–83.
- 13. KNUBLAUCH, H. (2003) Editing Semantic Web Content with Protégé: the OWL Plugin. Protégé workshop*.* Manchester, United Kingdom.
- 14. Krogstie, J., A. Lothe Opdahl, et al. (2007). Conceptual Modelling in Information Systems Engineering.
- 15. Lefort, L., K. Taylor, et al. (2006). Towards Scalable Ontology Engineering Patterns: Lessons Learned from an Experiment based on W3C's Part-whole Guidelines. Australian Ontology Workshop.
- 16. Martin, J. O. (1997). " Object-Oriented Methods: A Foundation. Prentice Hall."
- 17. Pim Borst, a. H. A. (1997). "An Ontology Approach to Product Disassembly." Knowledge Acquisition, Modeling and Management, 10th European Workshop, EKAW'97, Sant Feliu de Guixols.: 33-48.
- 18. Reuco Rodríguez, L. R. (2008). "Marco de Trabajo para el desarrollo de aplicaciones con ontologías de dominio."
- 19. Robert Neches, R. F. a. T. W. F. a. T. R. G. a. R. S. P. a. T. E. S. a. W. R. S. (1991). "Enabling Technology for Knowledge Sharing." 12(3): 36-56.
- 20. Ross., R. G. (2005). "Business Rule Concepts. Getting to the Point of Knowledge." Second Edition.
- 21. Sharman, R., R. Kishore, et al. (2007). Ontologies: A handbook of Principles, Concepts and Applications in Information Systems, Springer.
- 22. Sirin, E., B. Parsia, et al. (2005). Pellet: A practical OWL-DL reasoner. Tech. Rep. CS 4766. College Park, University of Maryland.
- 23. Steve, G., A. Gangemi, et al. (1998). Integrating Medical Terminologies with ONIONS Methodology.
- 24. Thalheim, B. (2004). The co-design framework to content specification. BIS'2004.
- 25. Valparaíso, U. d. (2005, 1er semestre). "UML, Extensión Eriksson- Penker."
- 26. Weigand, H. (1997). Multilingual Ontology-Based Lexicon for News Filtering –The TREVI Project: 138-159.